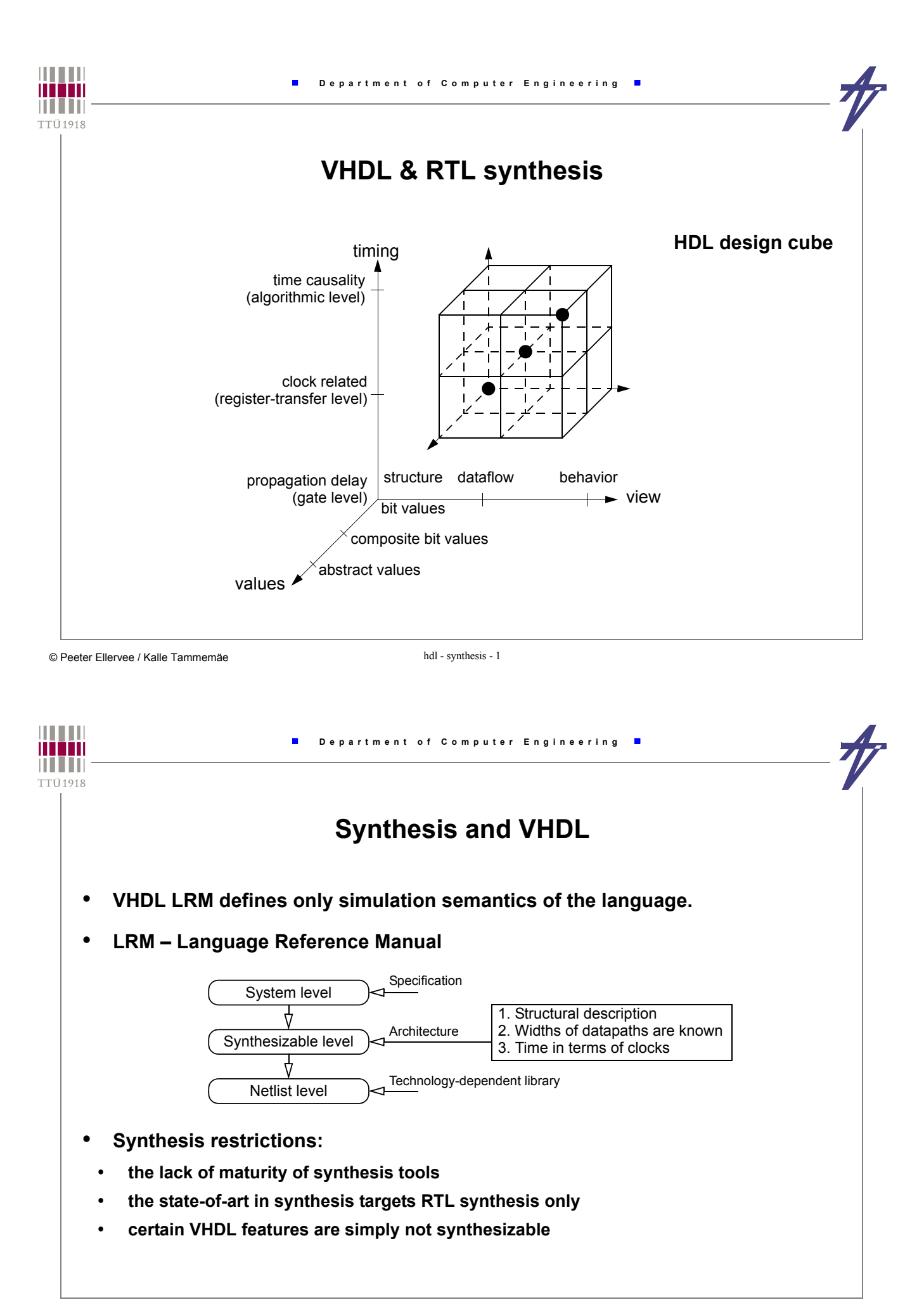

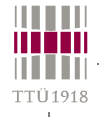

# **Synthesis style**

- **Delay expressions (***after* **clauses,** *wait for* **statements are ignored)**
- **Certain restrictions on the writing of process statement occur**
- **Only a few types are allowed**
	- **integer, enumerated, e.g., bit, bit\_vector, signed**
- **Type conversion and resolution functions are not interpreted**
- **Description is oriented towards synchronous styles with explicit clocks**
- **Types: enumeration, integer, one-dimensional array, record type WORD is array (31 downto 0) of BIT; type RAM is array (1023 downto 0) of WORD;**
- **In record, an item address becomes hardware coded**
- **!!! Time type is not supported !!!**
- **No explicit or default initialization**

- **Parenthesis in expressions have effect on HW generation**
- **Some arithmetic operations are supported partially only**

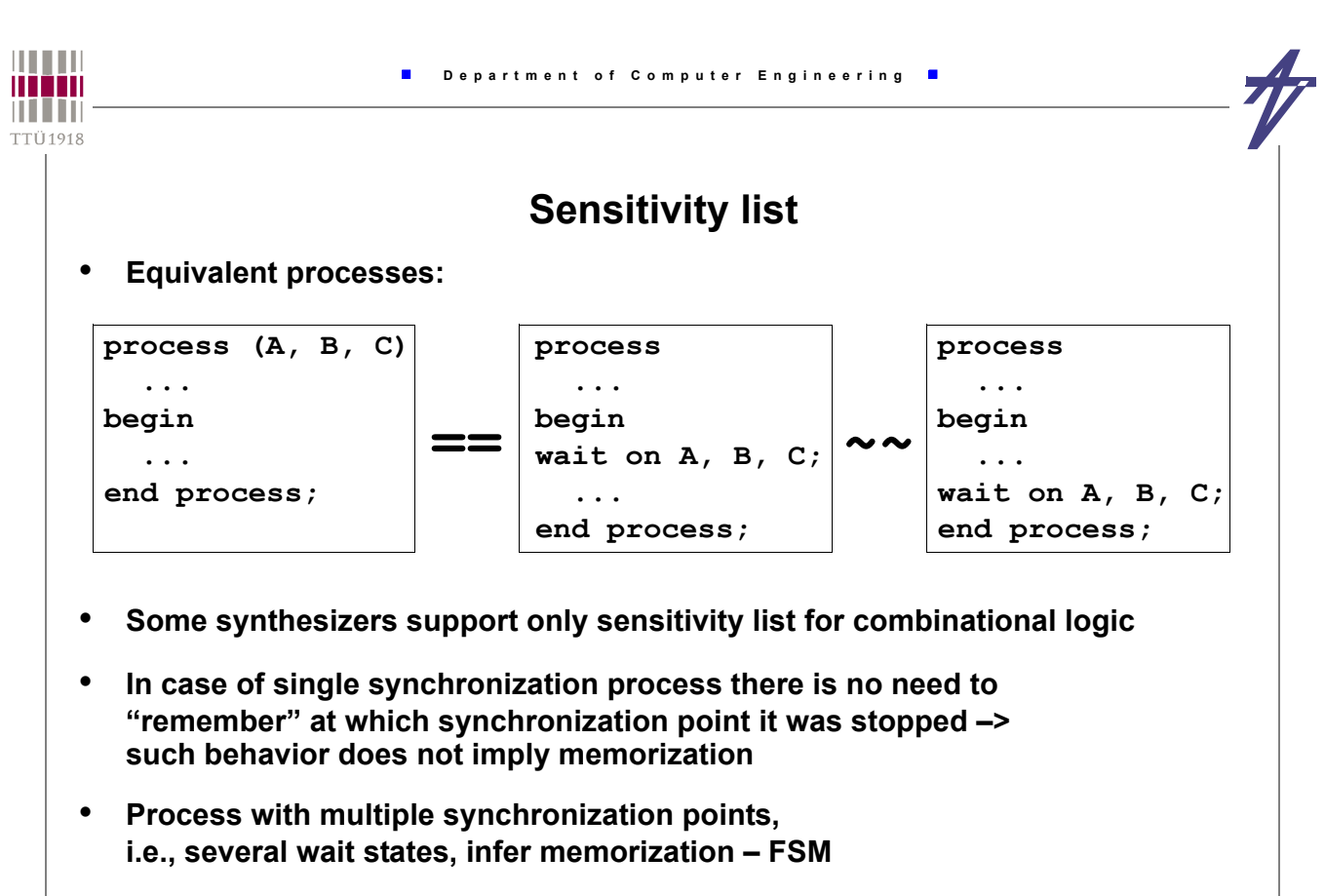

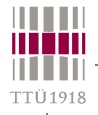

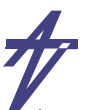

### **Assignment statement synthesis**

قا AN<sub>3</sub>  $\rightarrow$  a<0 i3>  $U22$ ٧Г **signal A,B: BIT\_VECTOR(0 to 3); AN3 signal I: INTEGER range 0 to 3;**  $1 \leq 1$   $\sqrt{2}$ دَن  $1121$ **signal Y,Z: BIT; -- . . .**  $AN3$ **process ( I, Y, Z ) begin**  $U20$ **A<="0000"; B<="0000"; AN3 A(I)<=Y; -- Computable index U19 B(3)<=Z; -- Constant index end process;**  $\blacktriangleright$ b<0+3>  $z\Box$ legical<br>Logical

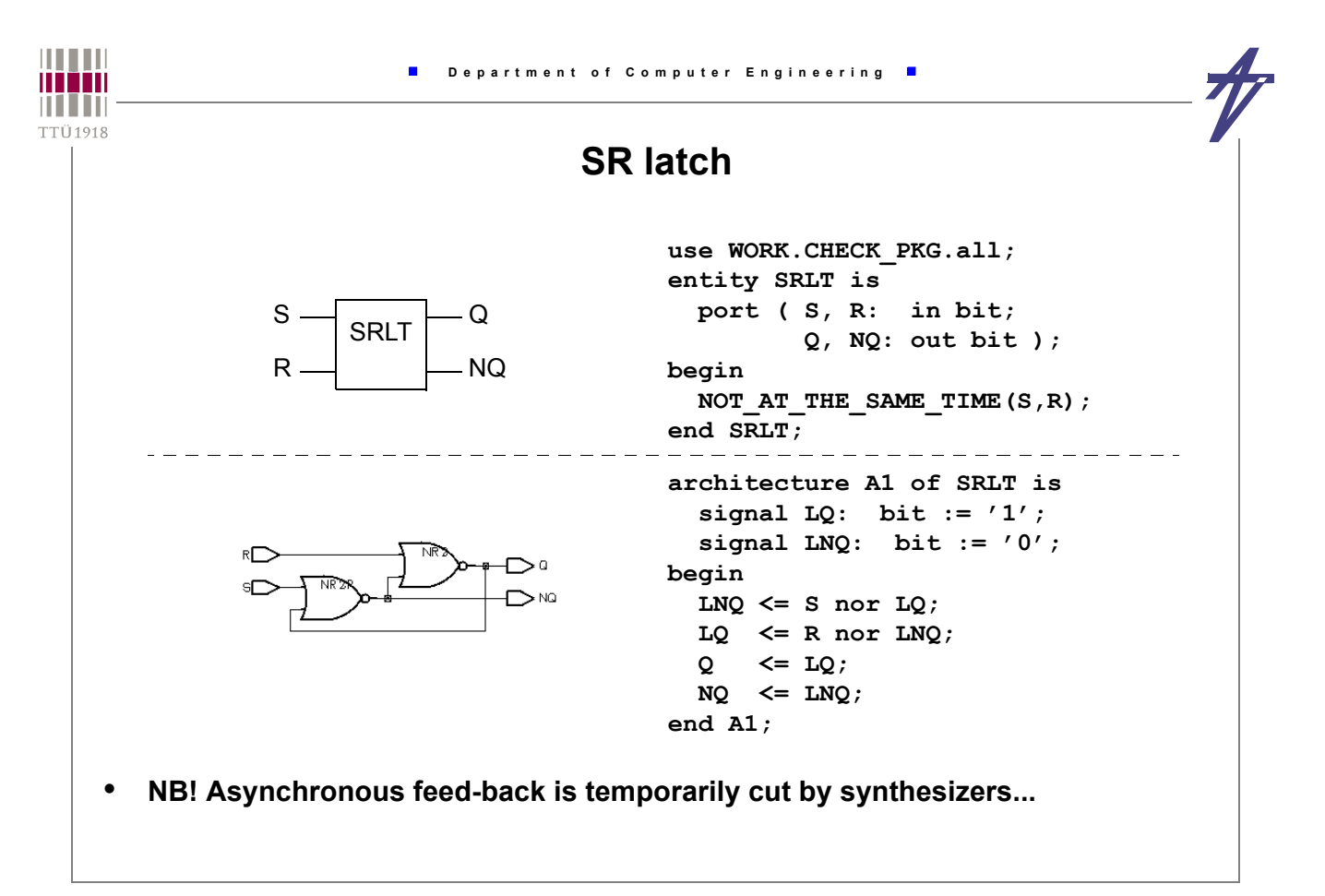

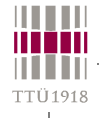

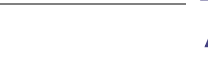

**process (A, B, X, Y) begin**  $X='1'$  then  $S \leq A$ ;  $Y=′1′$  then S <= B;

### **Combinational circuit**

- **A process is combinational, i.e. does not infer memorization, if:**
- **the process has an explicit sensitivity list or contains a single synchronization point (waiting for changes on all input values); 1)**
- **no local variable declarations, or variables are assigned before being read;**
- **all signals, which values are read, are part of the sensitivity list; 2) and**
- **all output signals are targets of signal assignments independent on the branch of the process, i.e. all signal assignments are covered by all conditional combinations.**

**1) waiting on a clock signal, e.g., " wait on clk until clk='1'; ", implies buffered outputs (FF-s) 2) interpretation may differ from tool to tool** 

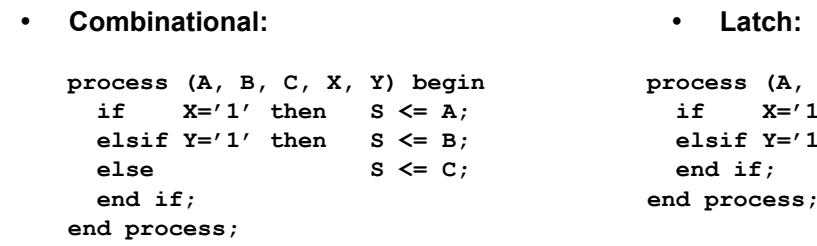

© Peeter Ellervee / Kalle Tammemäe hdl - synthesis - 7

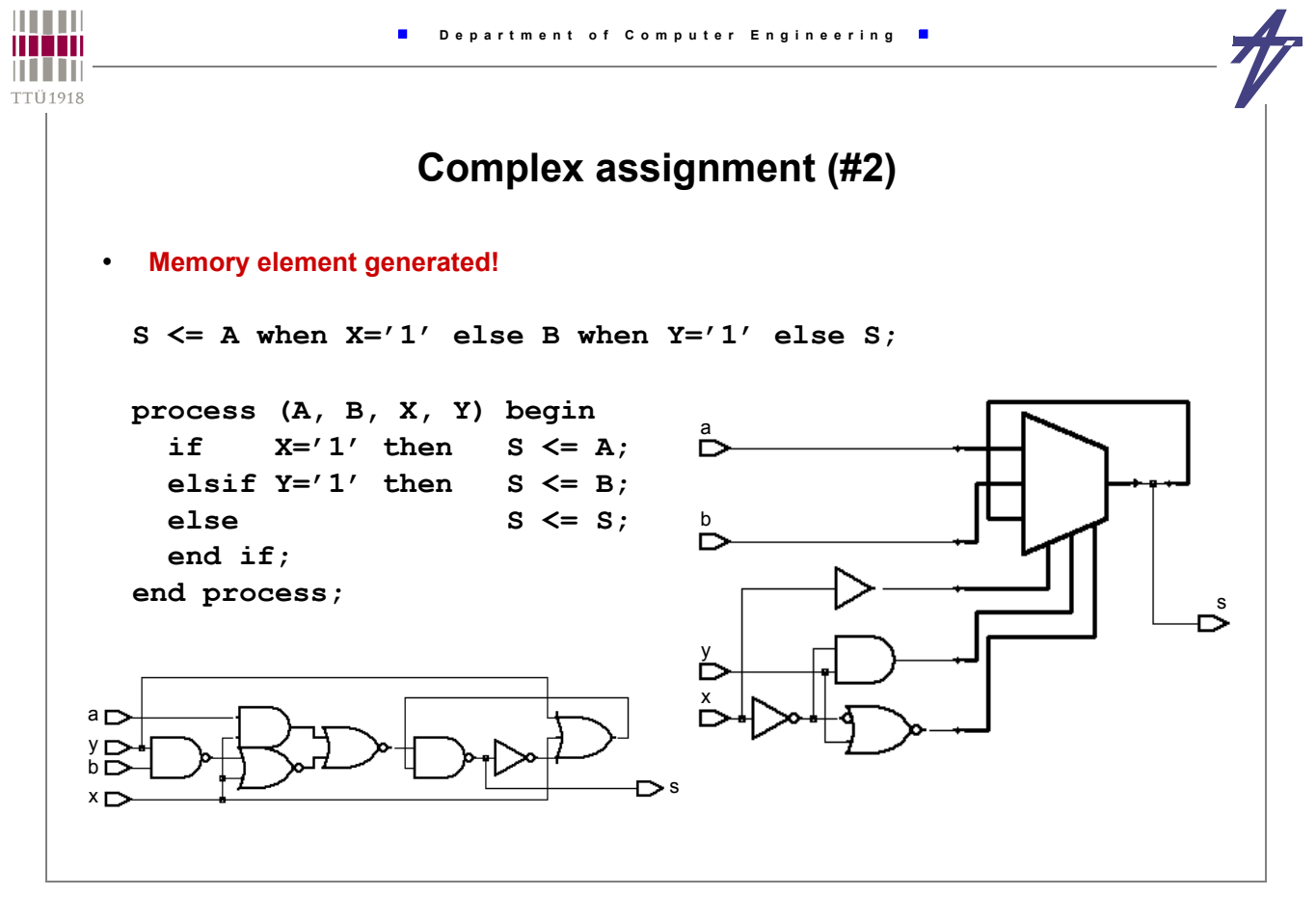

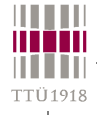

### **Default values**

- **The default values inherited from type or subtype definitions**
- **The explicit initialization that is given when the object is declared**
- **A value assigned using a statement at the beginning of a process**
- **Only the last case is supported by synthesis tools!**
- **Usually, a part of the synthesizable code is devoted to** *set/reset* **constructions**
- **Default values can be used to guarantee that the signal always gets a new value process (A, B, X, Y) begin**

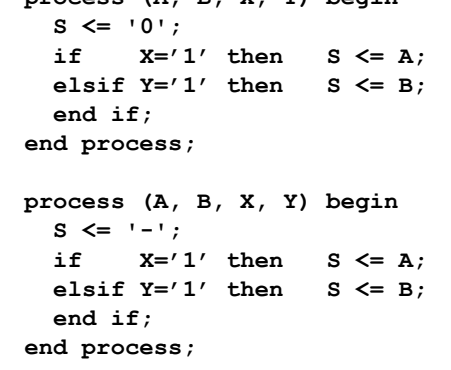

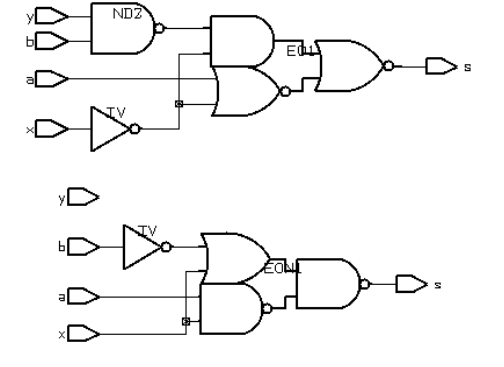

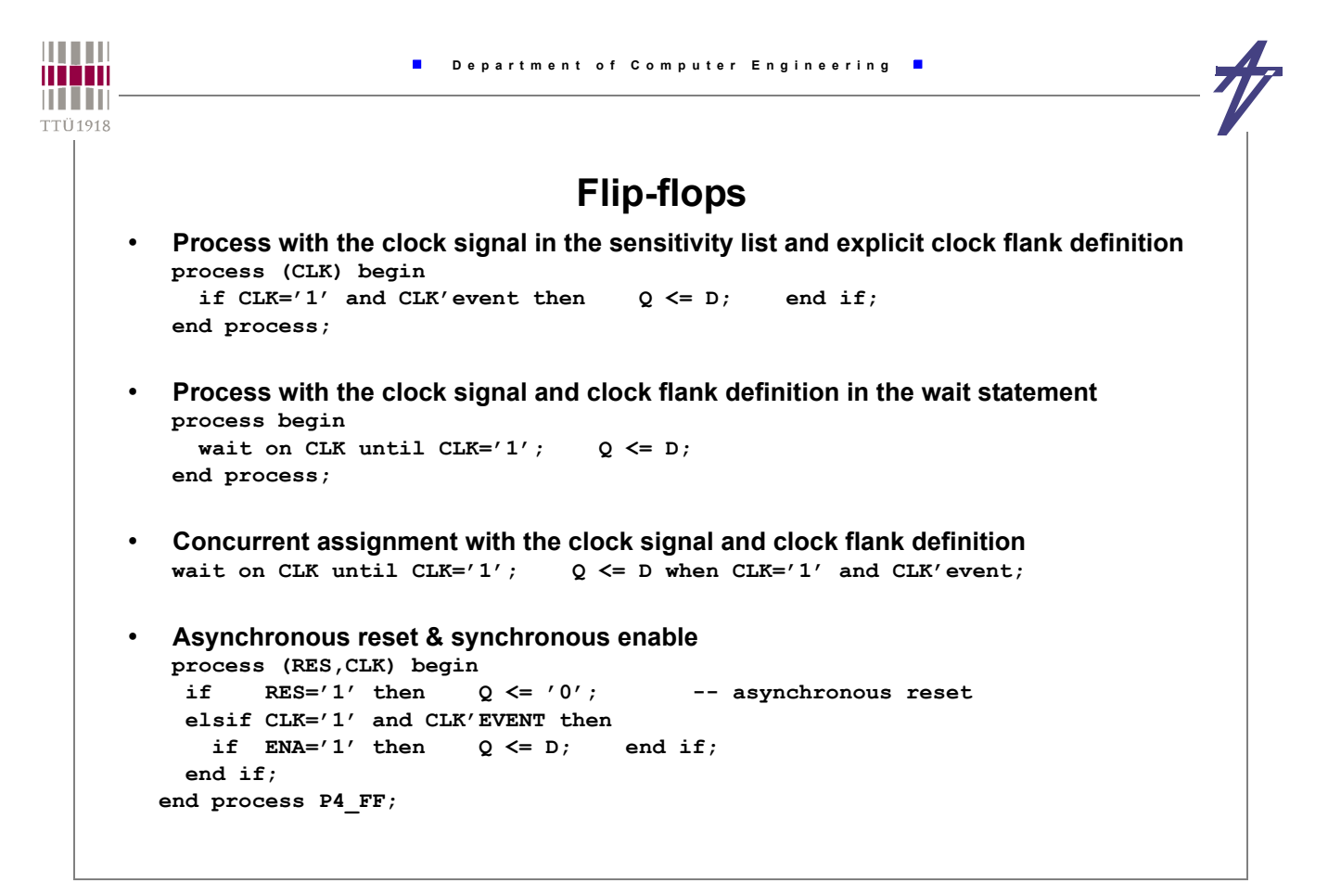

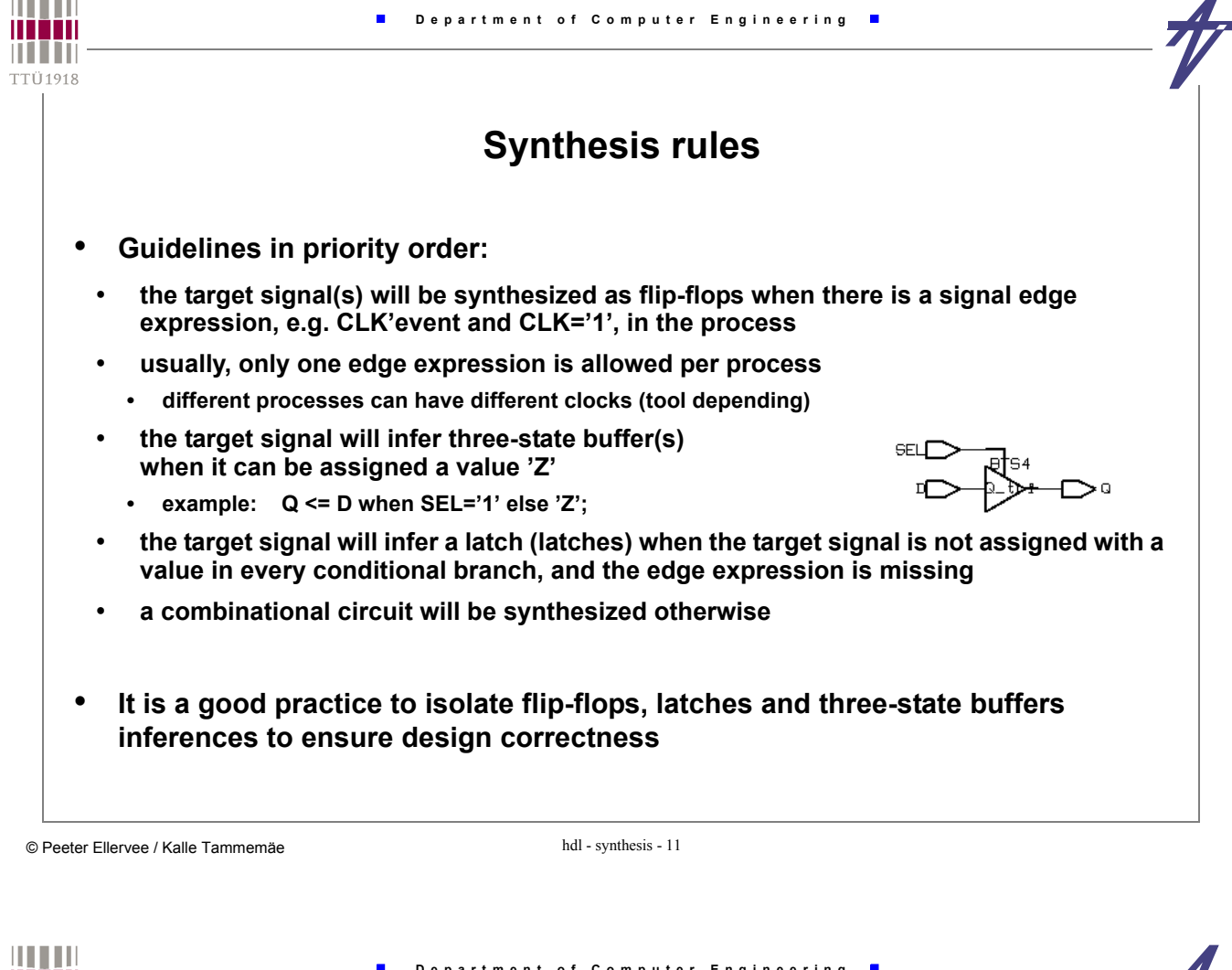

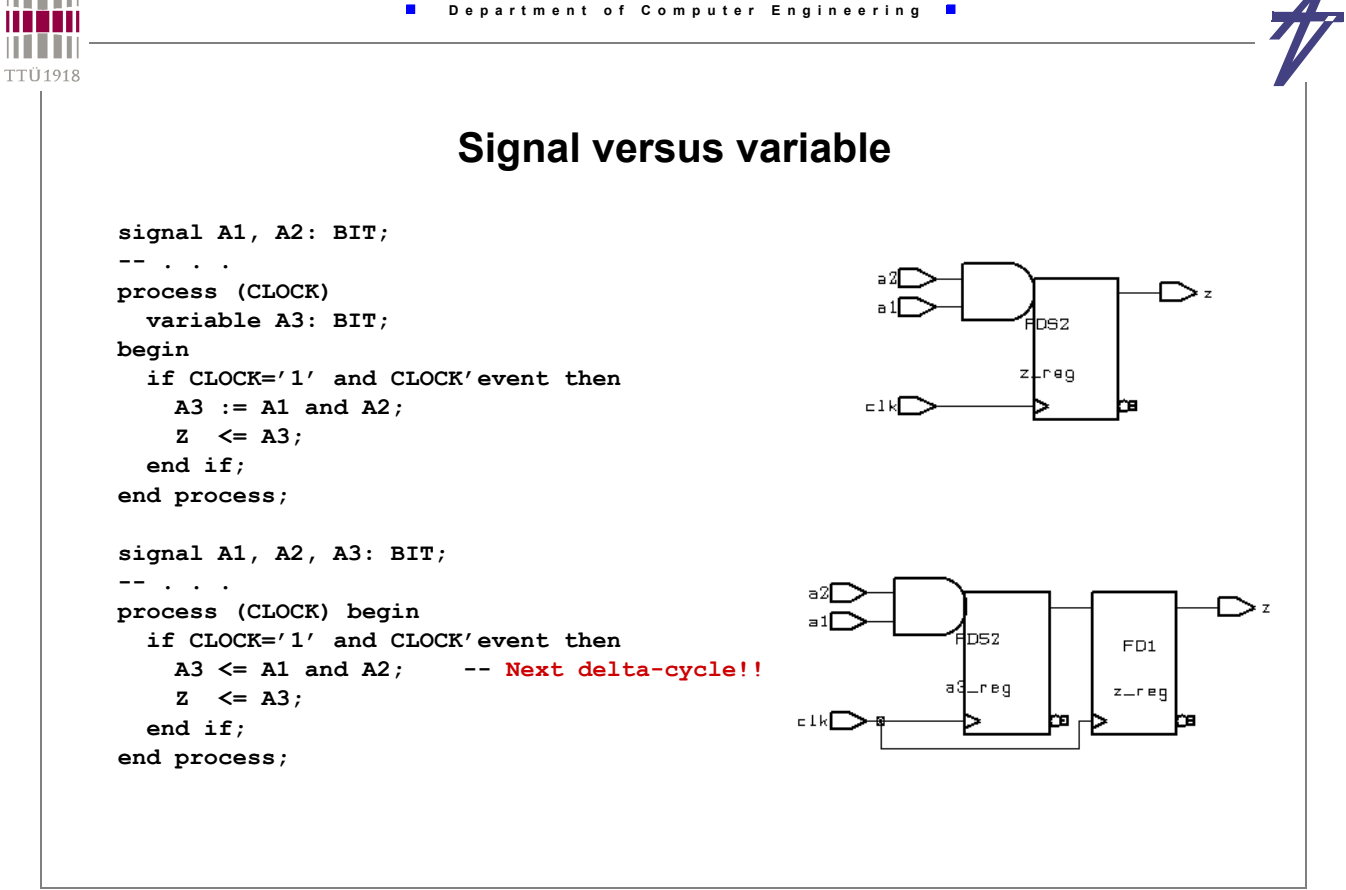

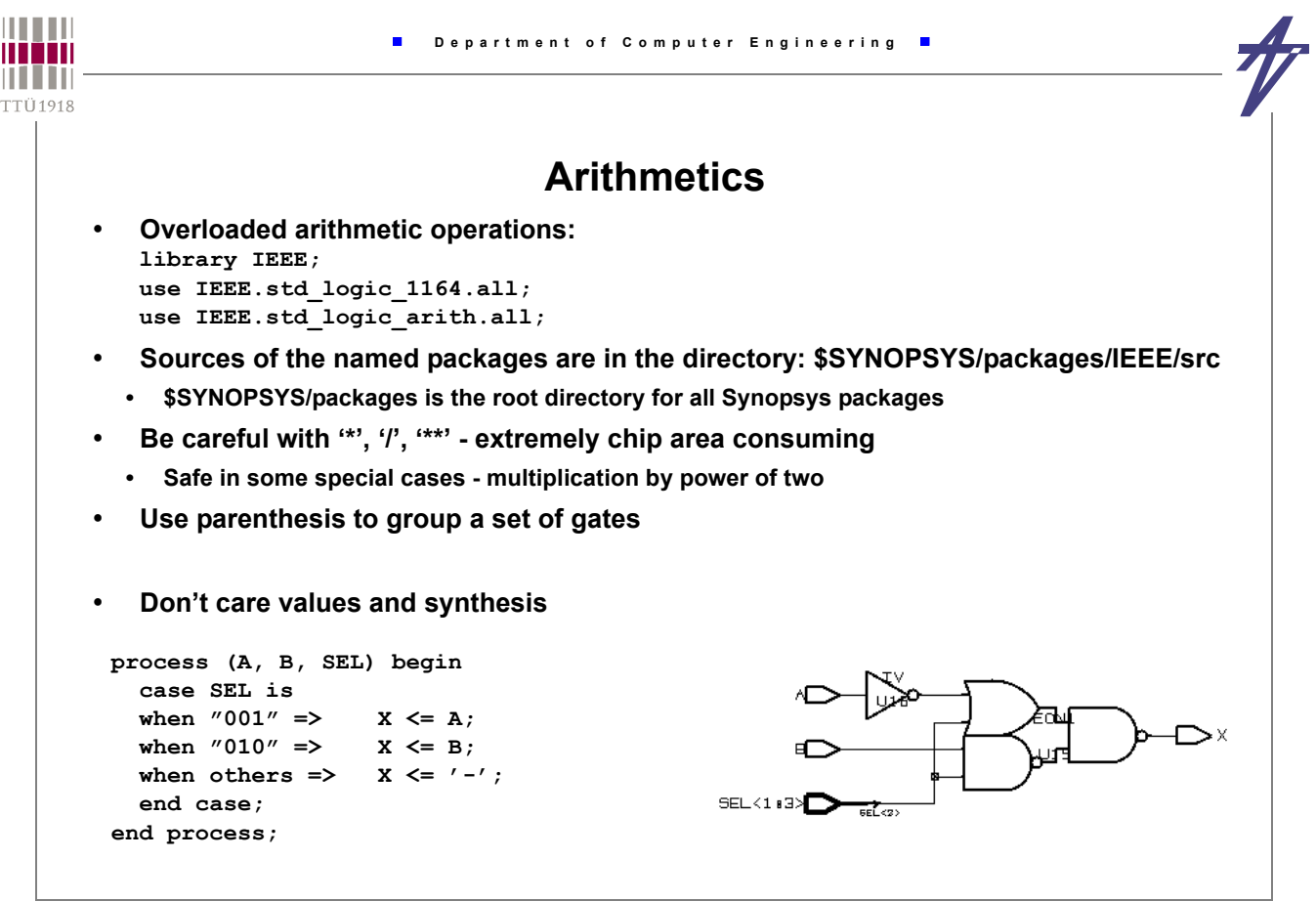

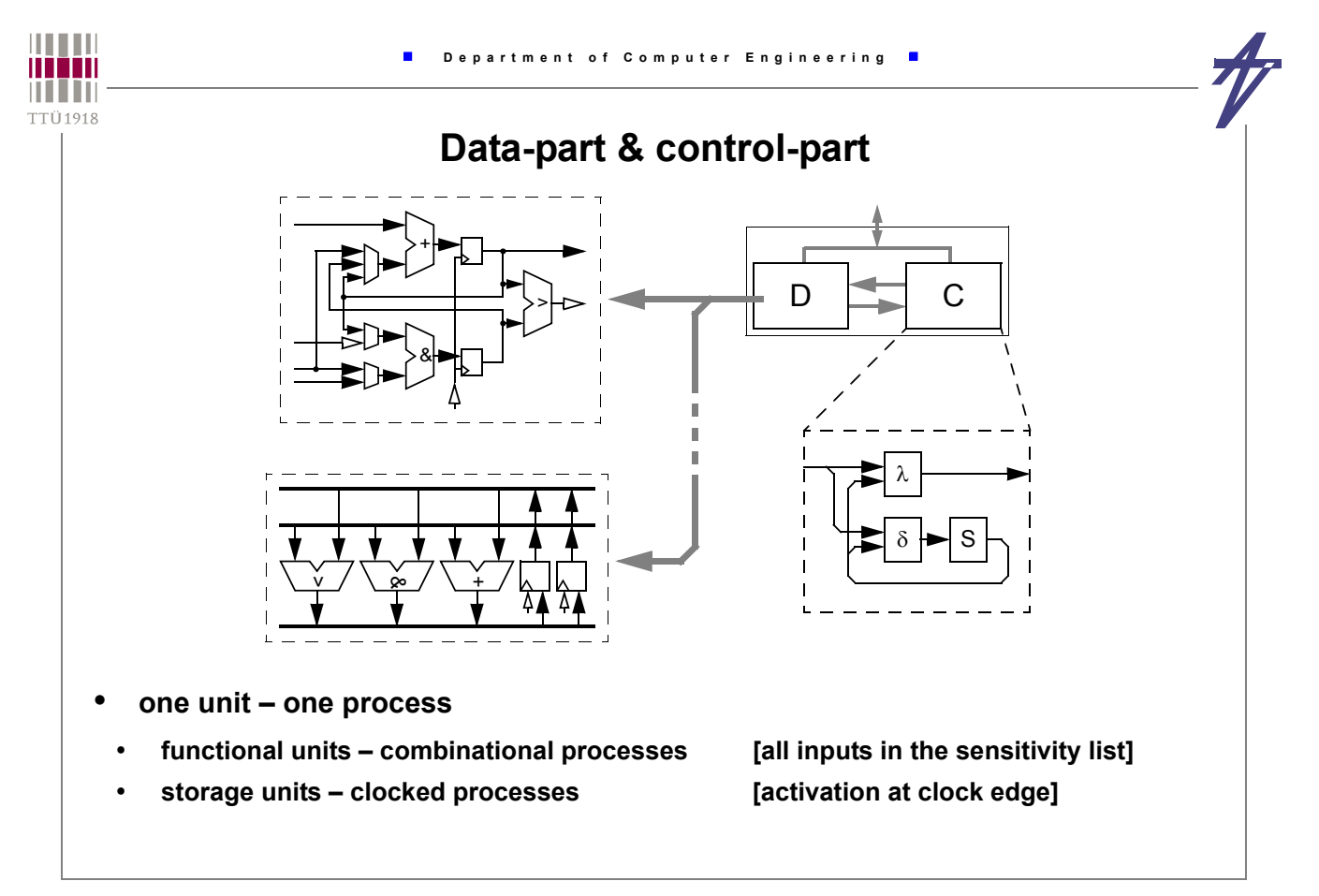

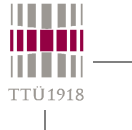

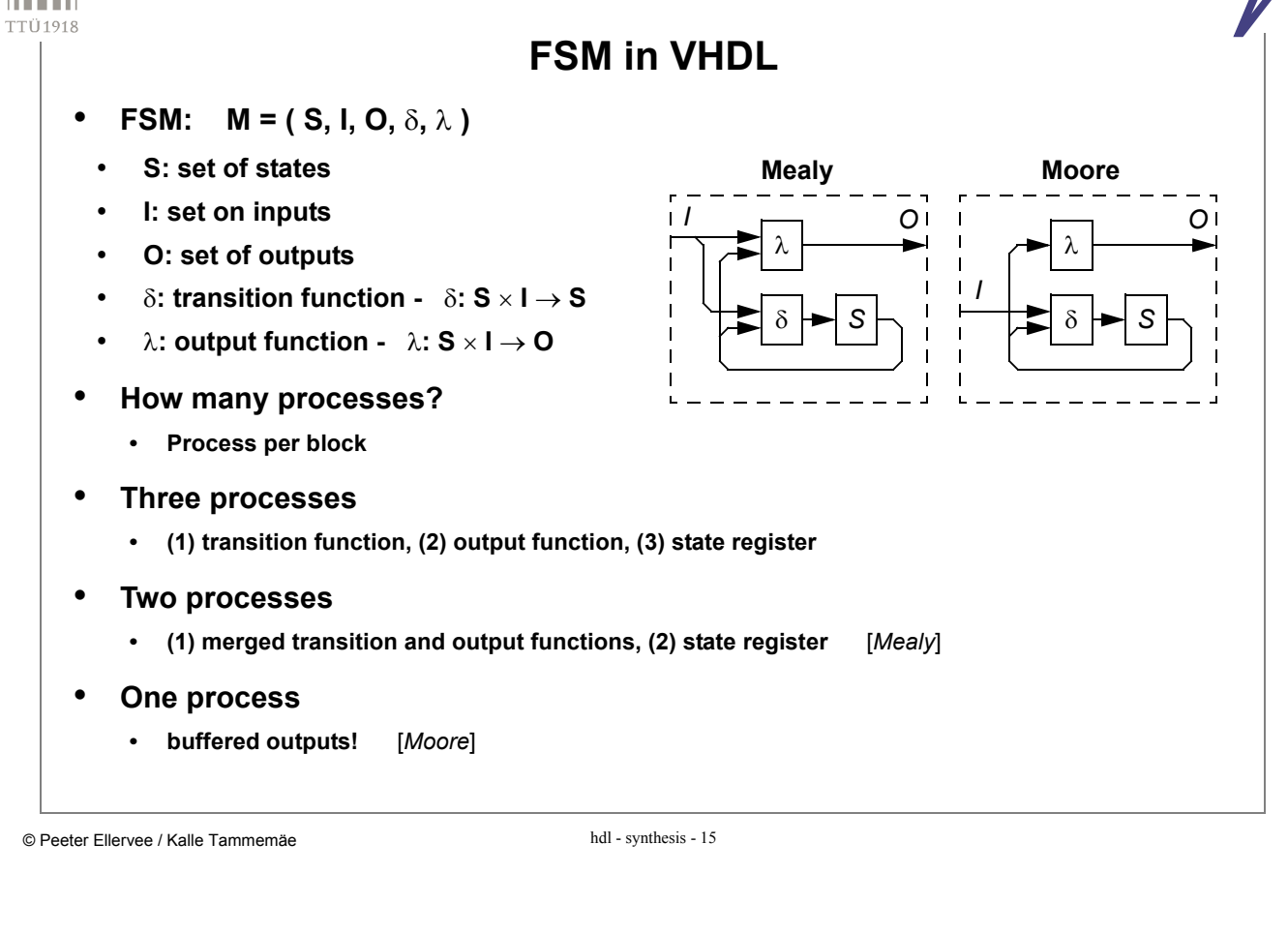

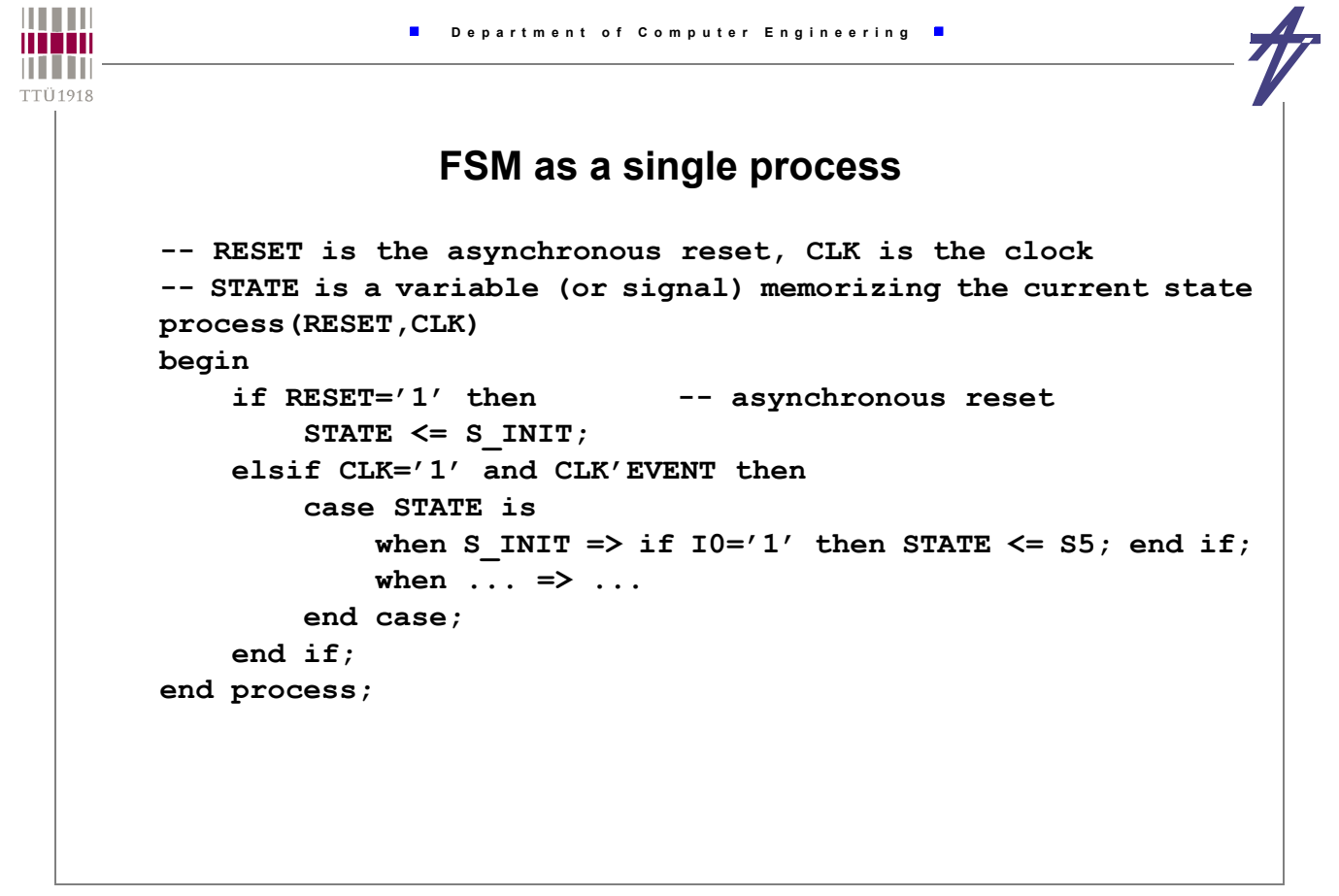

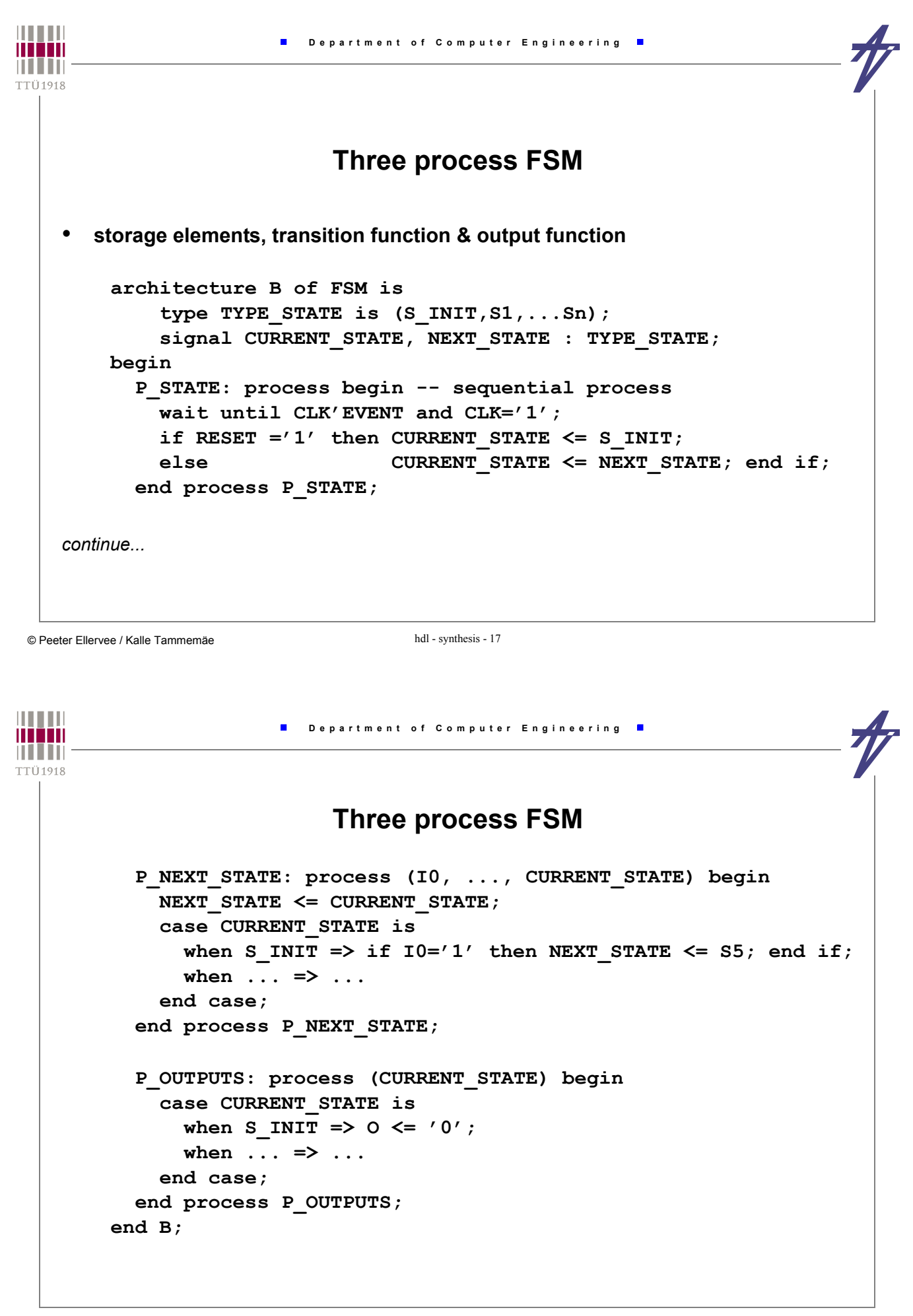

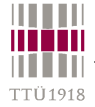

## **FSM #2 – description styles & synthesis**

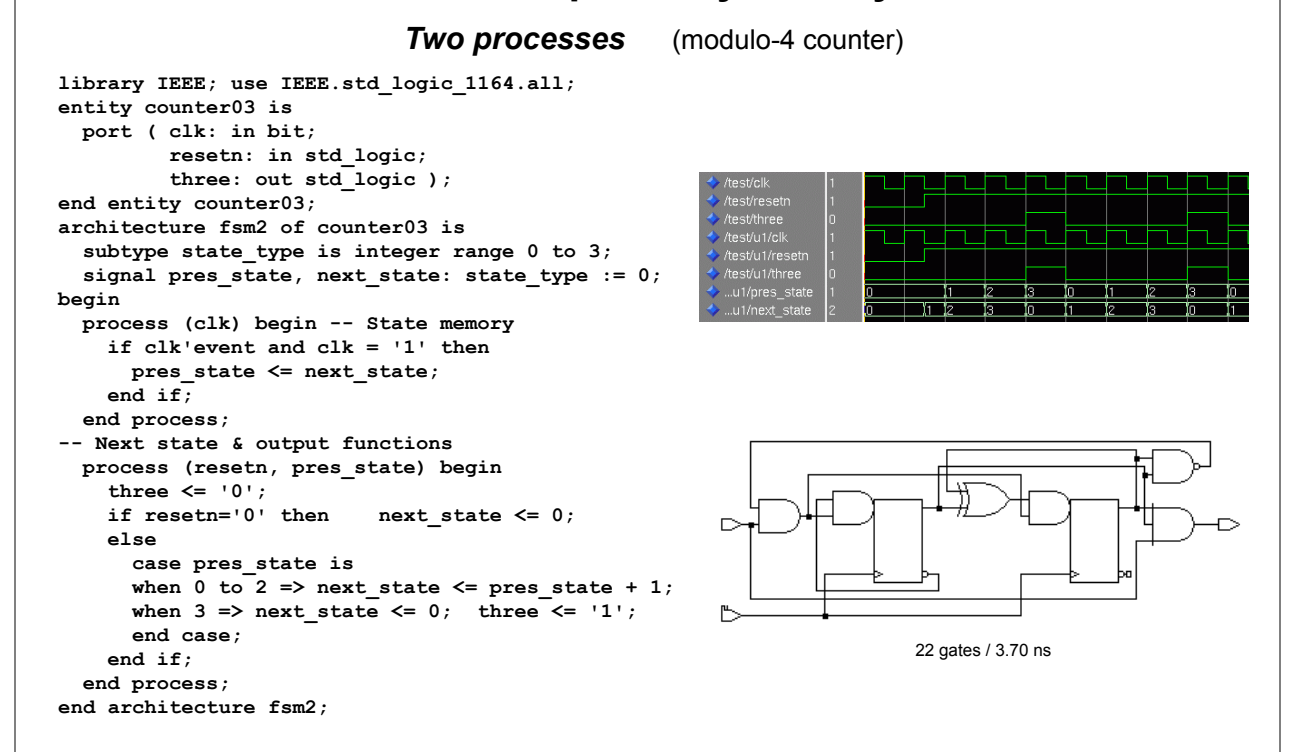

© Peeter Ellervee / Kalle Tammemäe hdl - synthesis - 19

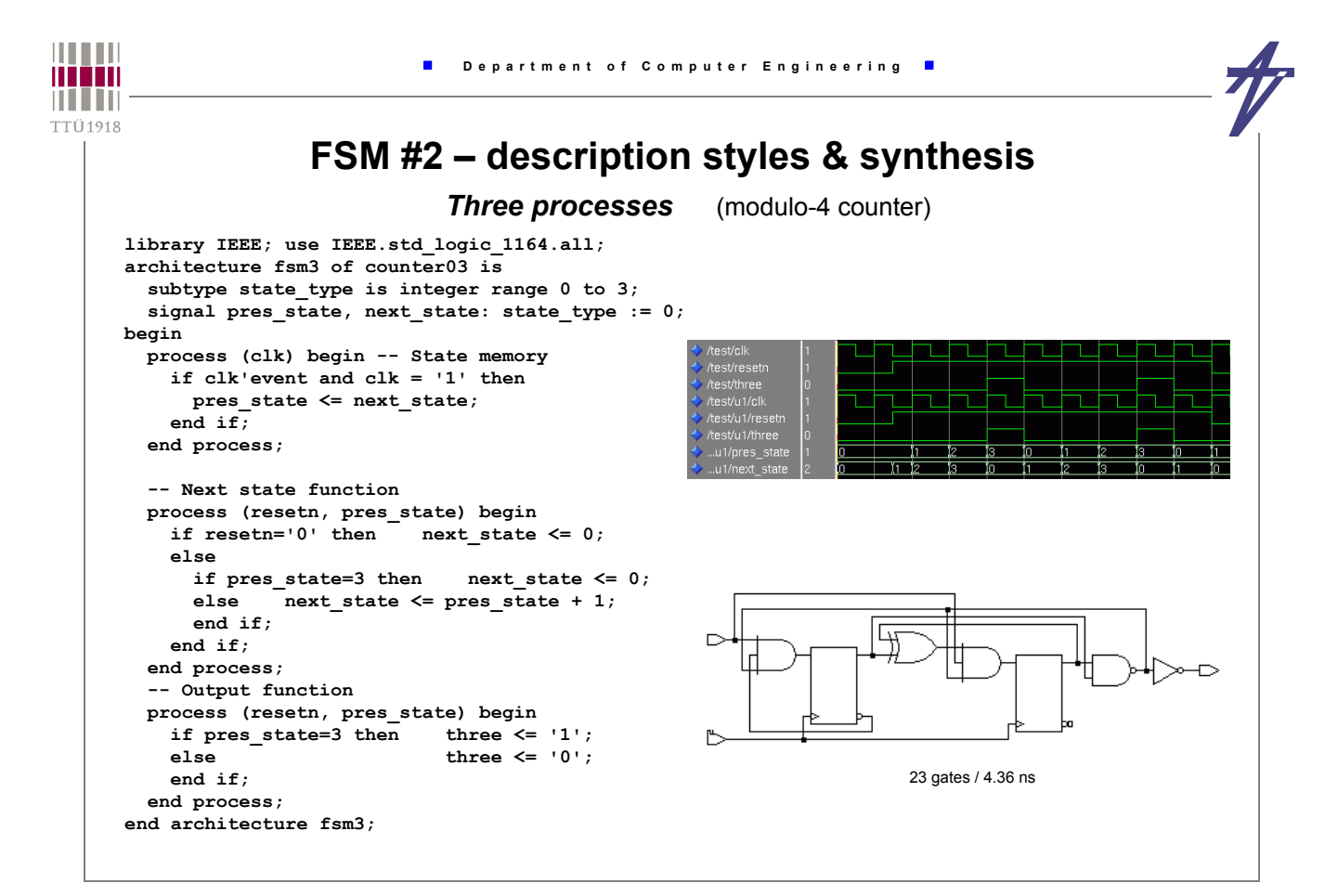

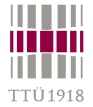

# **FSM #2 – description styles & synthesis**

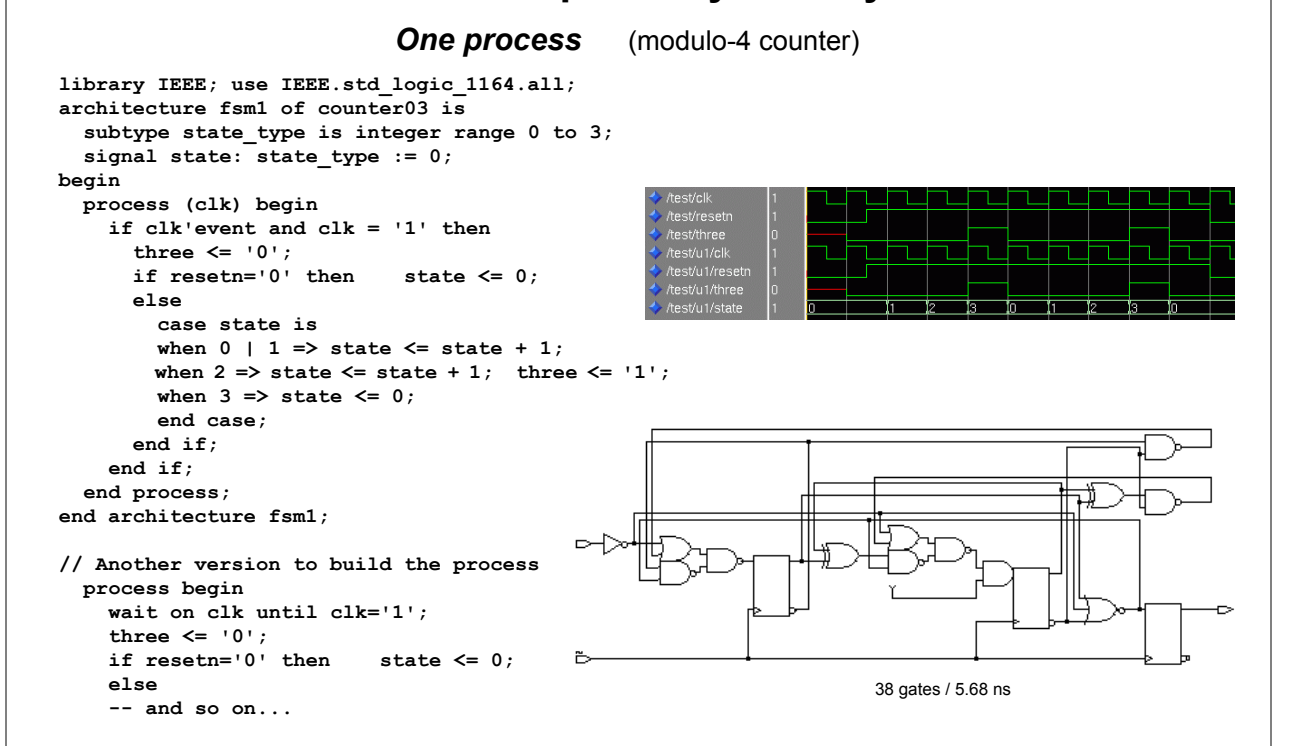

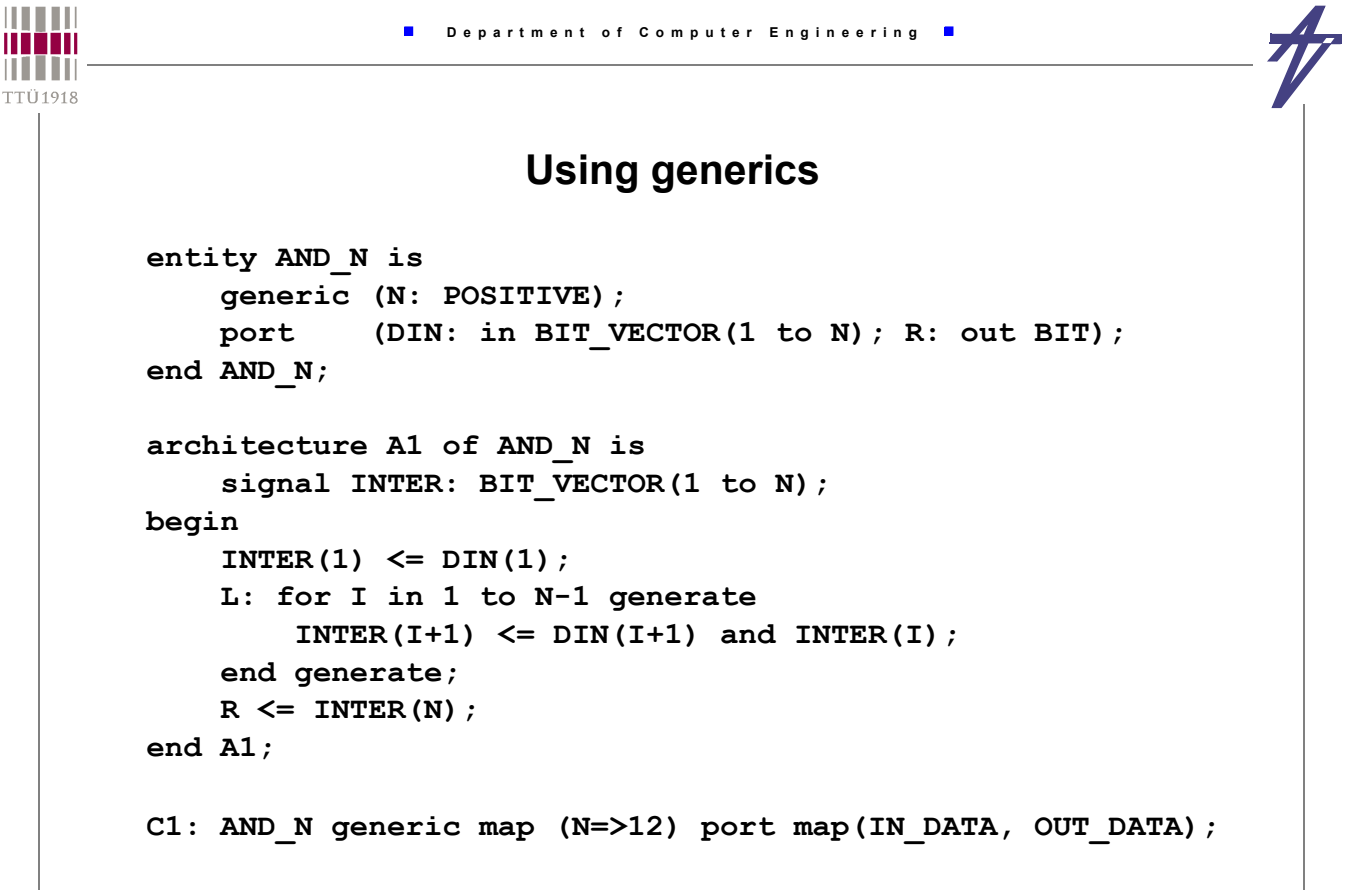

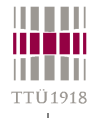

# **for-loop versus while-loop?**

#### • **May be tool dependent!**

- **Design Compiler (Synopsys):** *for* **parallel,** *while* **sequential**
- **ISE (Xilinx):** *for* **/** *while* **both parallel**
- **Leonardo (Mentor Graphics): depending on the timing constructs**
- **for-loop**
	- **parallel implementation**
		- **no timing control (wait) in the loop body**
- **while-loop**
	- **sequential implementation**
	- **timing control (wait) required in the loop body**

```
i := 0;
while i<7 loop
  data(i) := in_port;
  wait on clk until clk='1';
  i := i + 1;
end loop;
```
**for i in 0 to 7 loop**

**end loop;**

 $x(i) := a(i)$  and  $b(i)$ ;

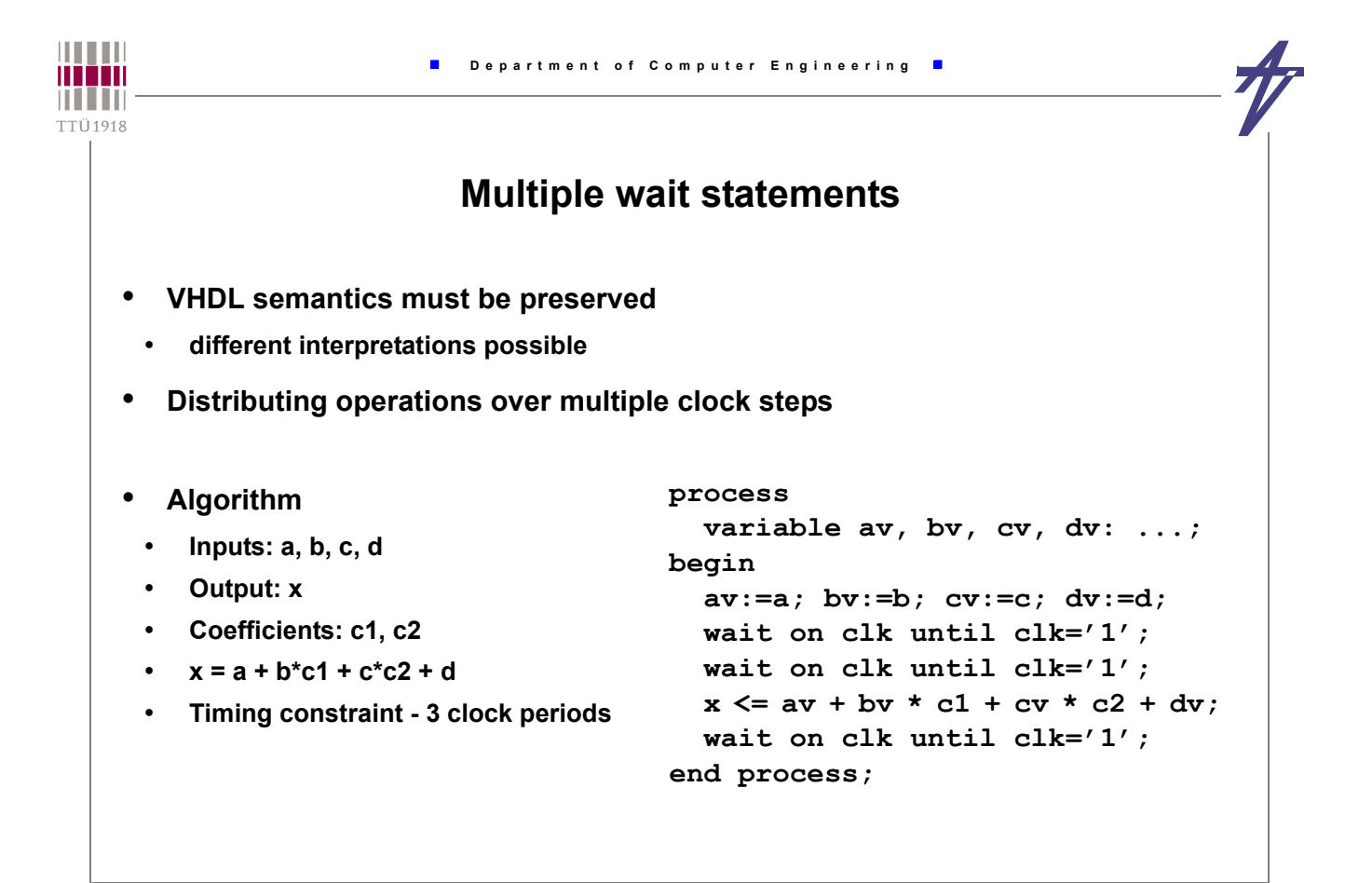

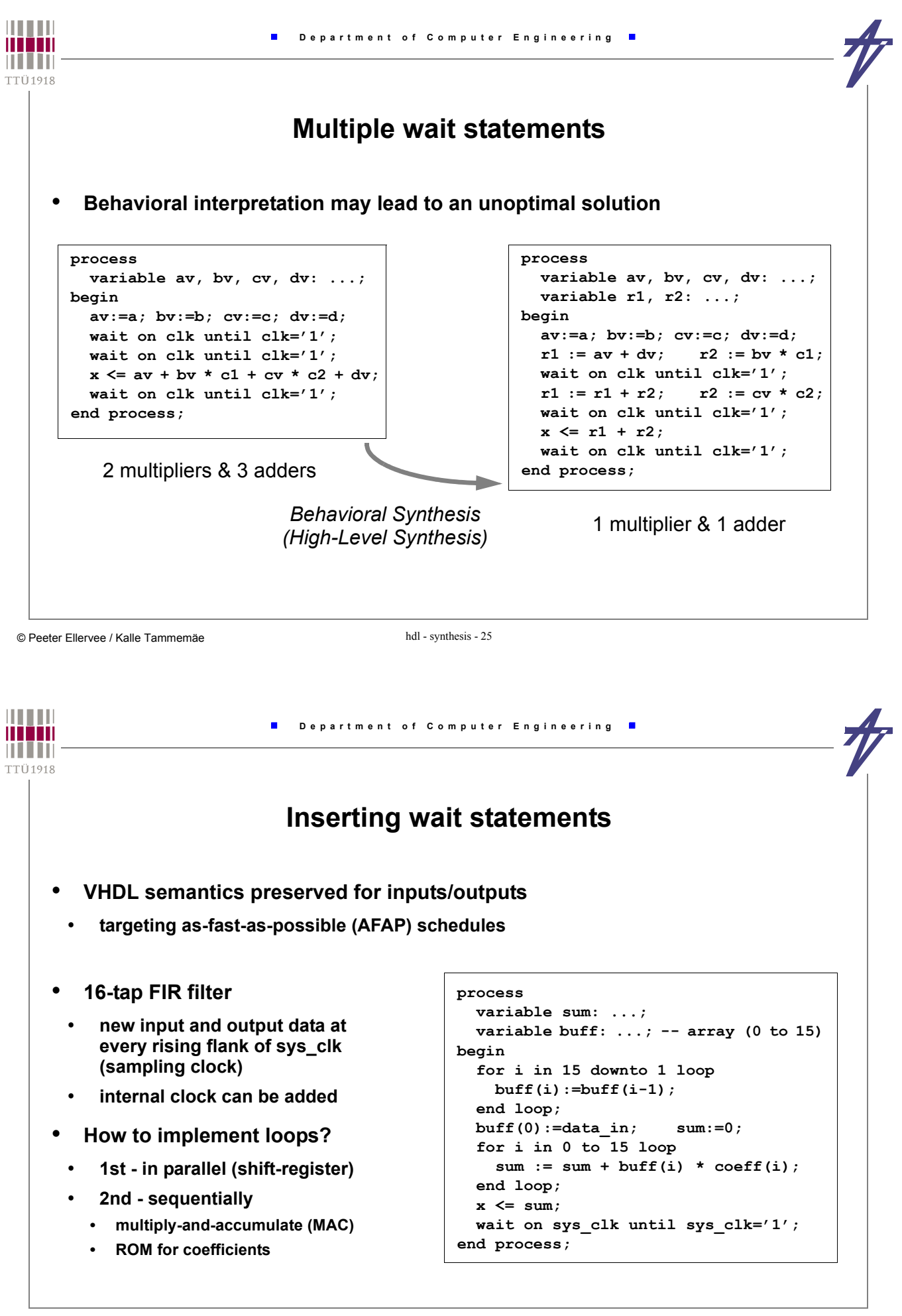

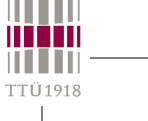

**Behavioral RTL vs. "pure" RTL** 

```
library IEEE;
use IEEE.std_logic_1164.all;
use IEEE.std_logic_arith.all;
entity test is
  port ( a, b, c: in unsigned(7 downto 0);
          x: in unsigned(2 downto 0);
          o: out unsigned(7 downto 0) );
end test;
architecture bhv of test is begin
process (a, b, c, x)
  constant x2: unsigned(2 downto 0):="010";
  constant x3: unsigned(2 downto 0):="011";
   constant x6: unsigned(2 downto 0):="110";
begin
  if x=x2 then o <= a+b;
   elsif x=x3 then o <= a+c;
  elsif x=x6 then o \leq b+c;
  else o \leftarrow (others=>'0');
   end if;
end process;
end architecture bhv;
```
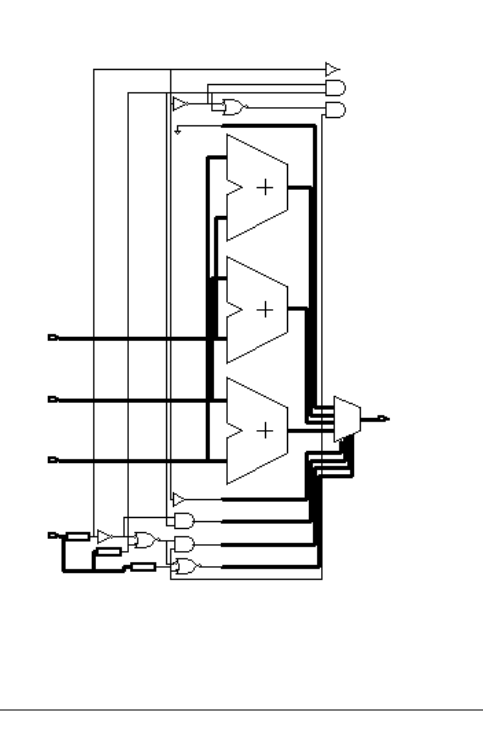

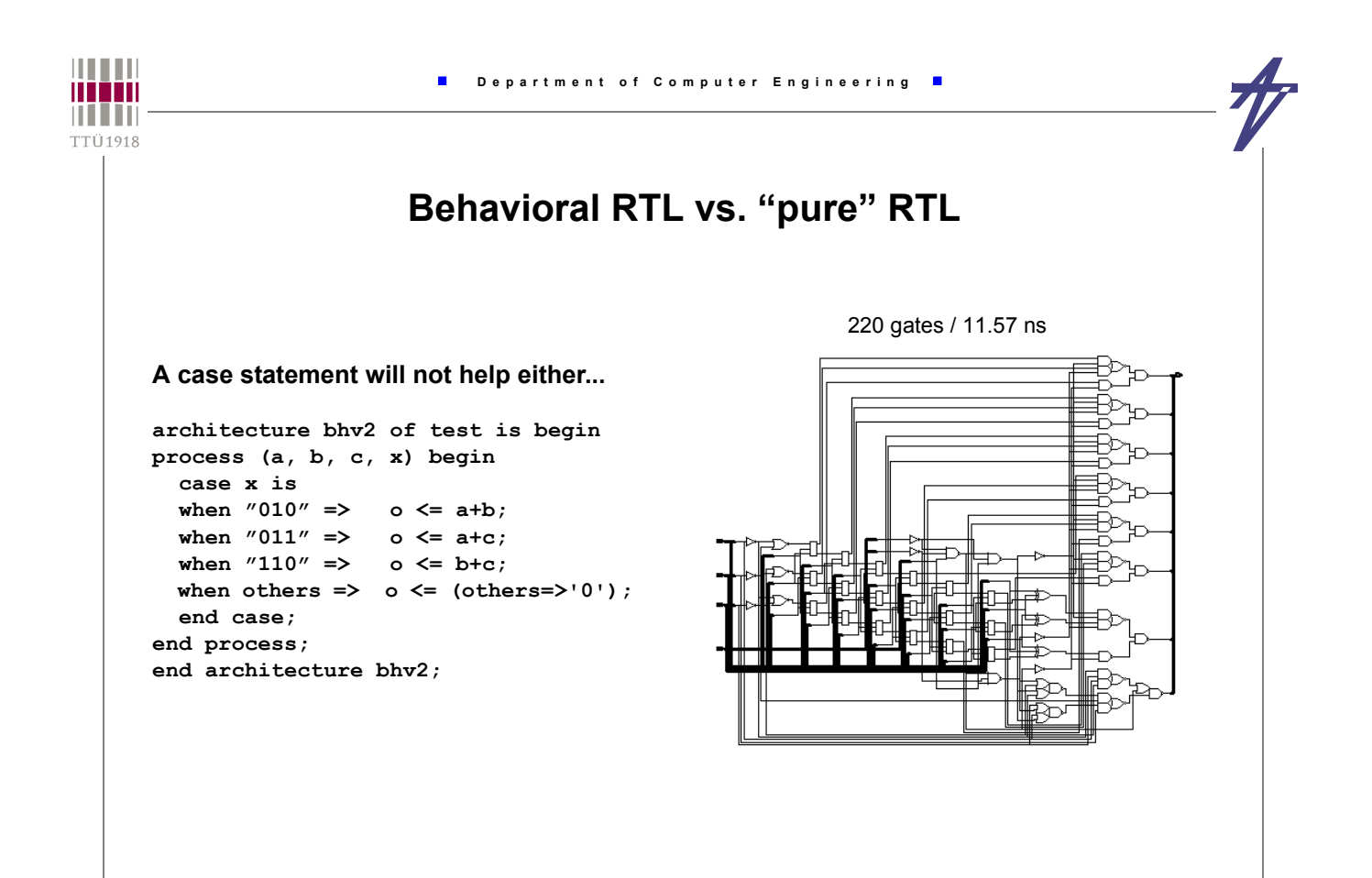

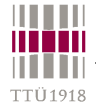

# **Behavioral RTL vs. "pure" RTL**

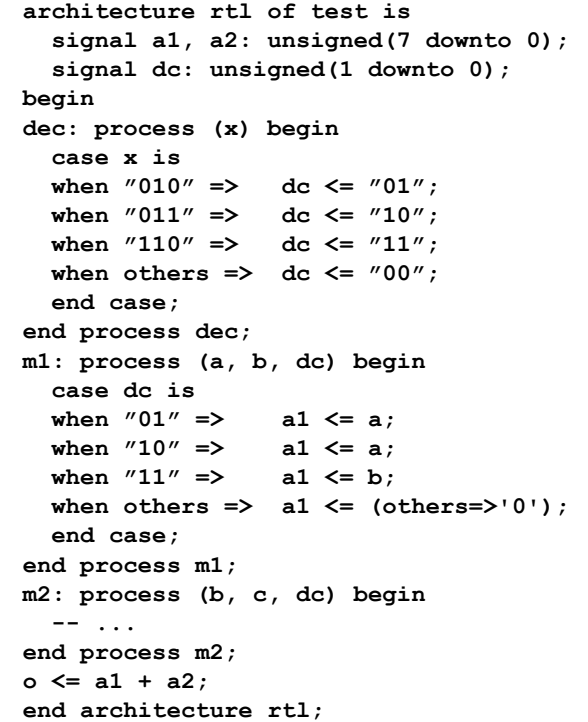

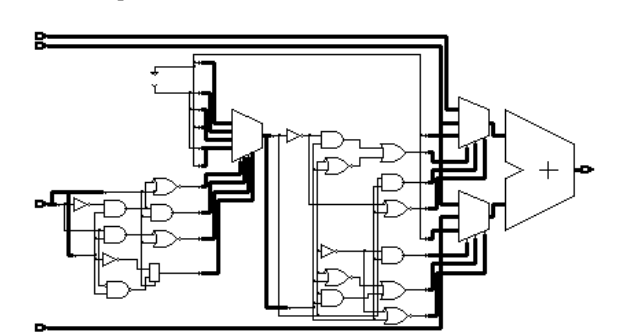

#### 117 gates / 19.2 ns

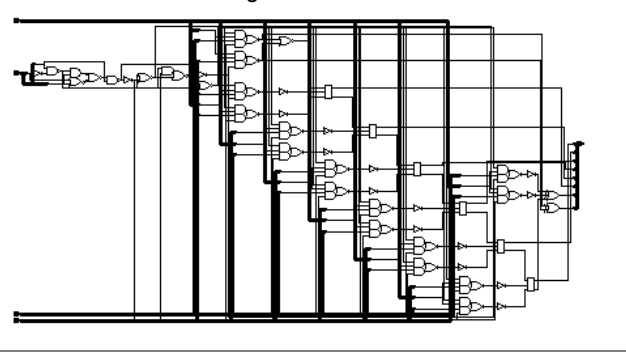

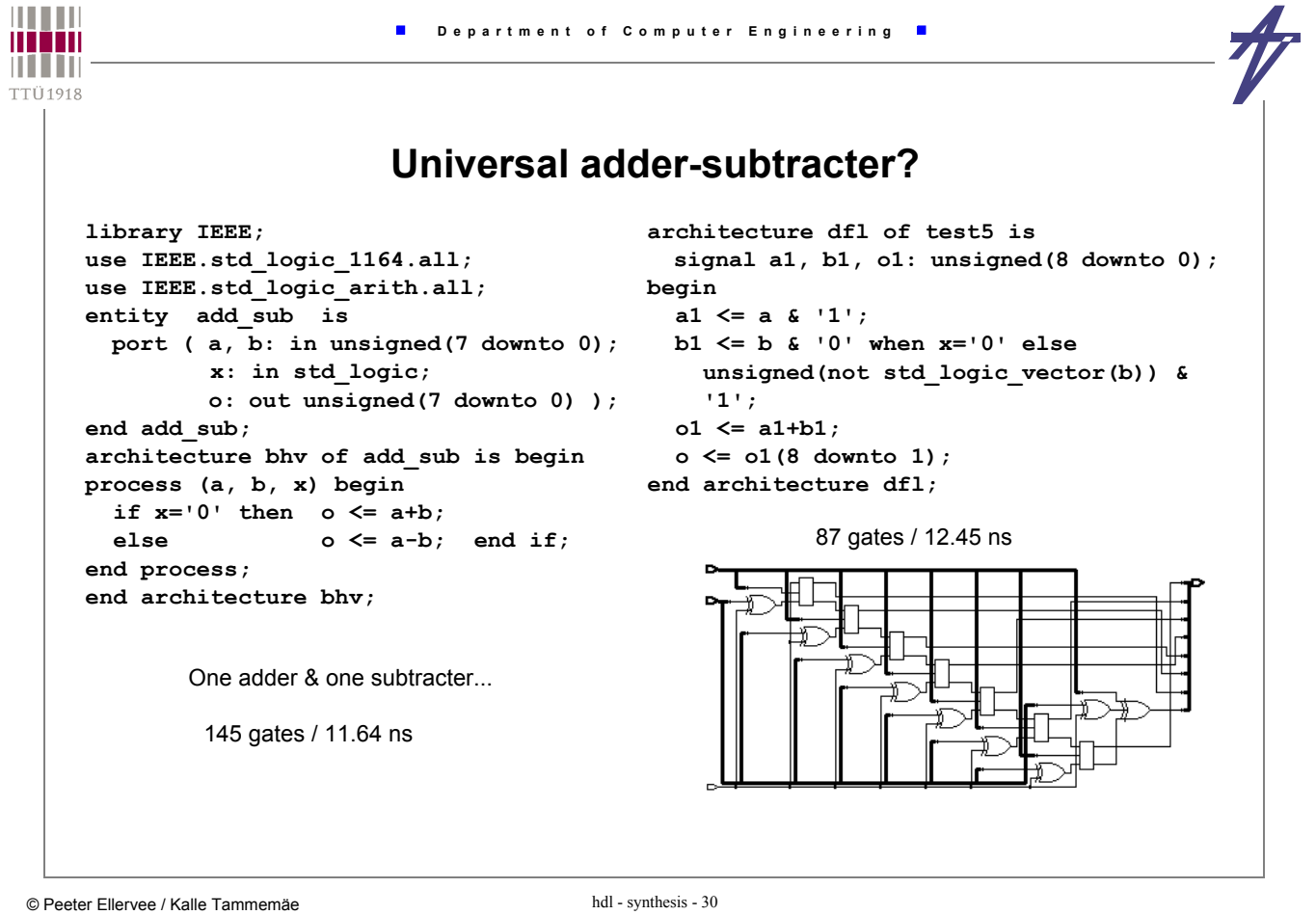

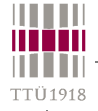

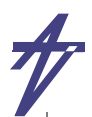

### **Adders & subtracters**

**signal a, b, o: unsigned (7 downto 0); signal a1,b1,o1: unsigned (9 downto 0); -- ... a1 <= '0' & a & '1'; b1 <= '0' & b & ci; o1 <= a1 + b1; o <= o1(8 downto 1);**

**co <= o1(9);**

64 g. / 10.66 ns [ 60 g. / 10.08 ns w/o ci/co]

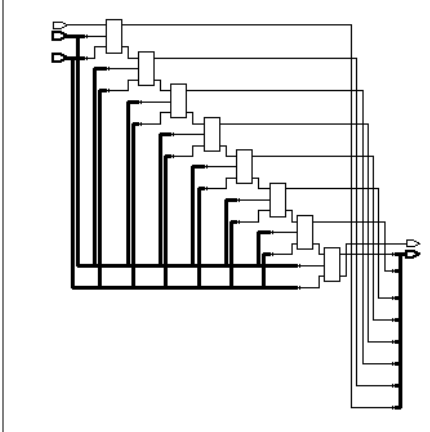

**signal a, b, o: unsigned (7 downto 0); signal a1,b1,o1: unsigned (9 downto 0); -- ... a1 <= '0' & a & '1'; b1 <= '0' & unsigned(not std\_logic\_vector(b)) & ci; o1 <= a1 + b1; o <= o1(8 downto 1); co <= o1(9);**

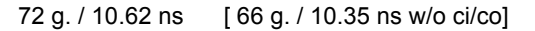

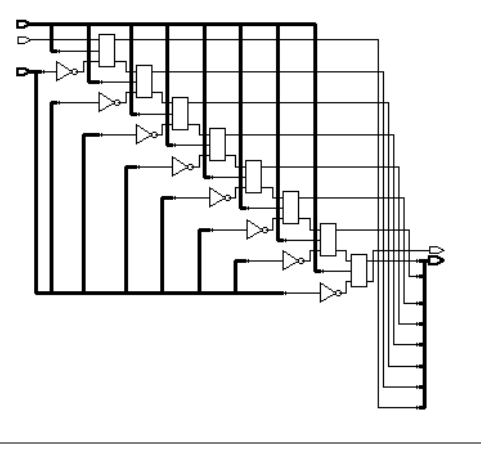

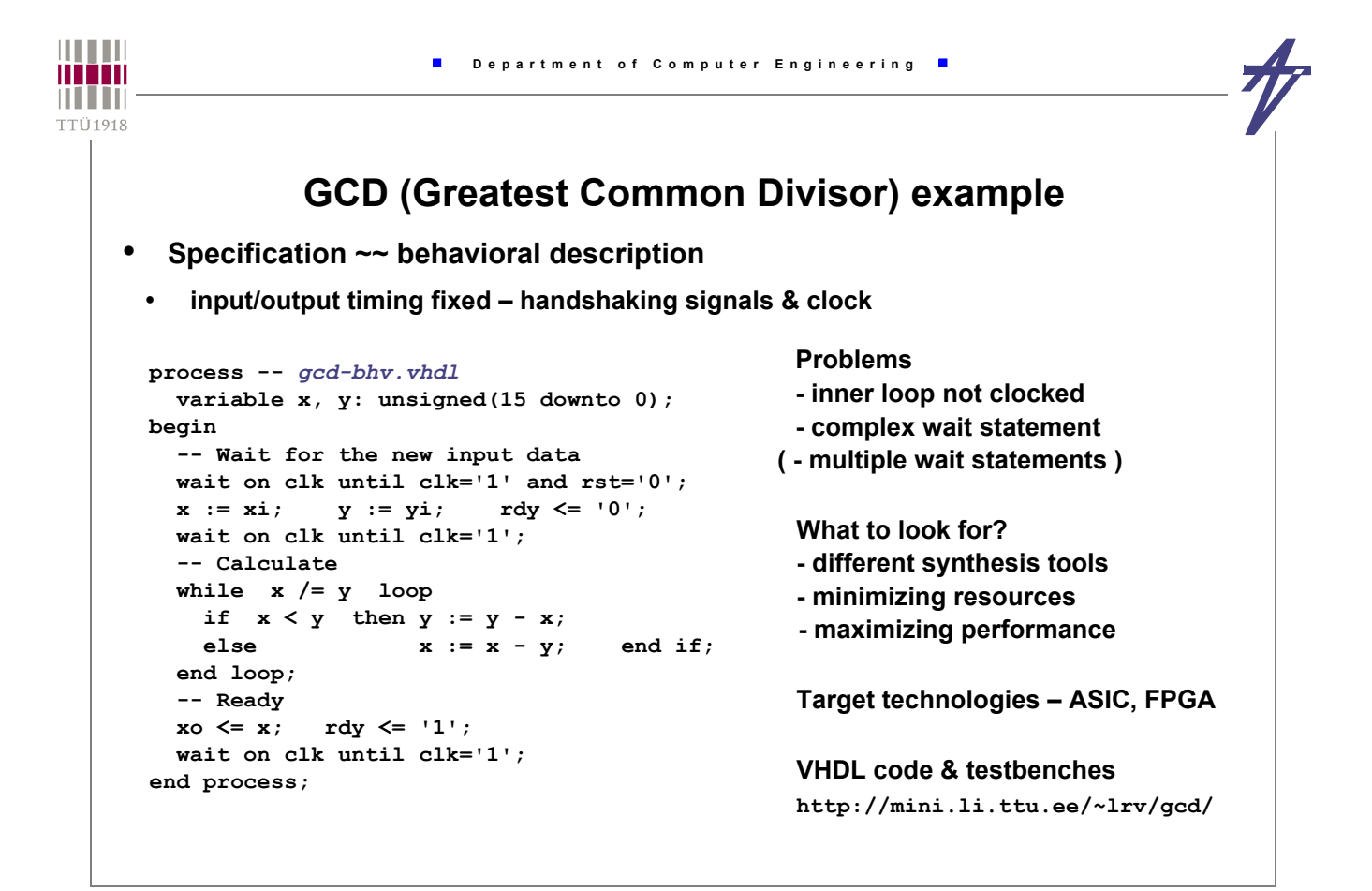

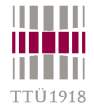

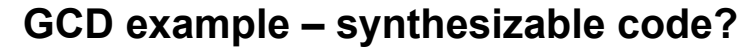

#### • **Clocked behavioral style process --** *gcd-bhvc.vhdl*  **variable x, y: unsigned(15 downto 0); begin -- Wait for the new input data**  *while rst = '1' loop wait on clk until clk='1'; end loop;* **x** := **xi**; **y** := **yi**; **rdy**  $\leq$  $\leq$  **'0'; wait on clk until clk='1'; -- Calculate** while  $x$   $/=$   $y$  loop if  $x < y$  then  $y := y - x$ ; else  $x := x - y$ ; end if;  *wait on clk until clk='1';*  **end loop; -- Ready xo <= x; rdy <= '1'; wait on clk until clk='1'; end process;**

**ASIC: synthesizable 2 sub-s, 2 comp-s 961 e.g. / 20.0 ns**

**FPGA: non-synthesizable explicit FSM needed :( :( wait statements in loops :(**

**Possible trade-offs**

- **functional unit sharing**
- **universal functional units**
- **out-of-order execution**

```
THEFT
                             Department of Computer Engineering
minin
n i i in
TTÜ1918
                          GCD example – behavioral FSM 
      process begin -- gcd-bfsm.vhdl
                                                         ASIC: synthesizable
        wait on clk until clk='1';
                                                         911 e.g. / 19.4 ns
         case state is
                                                         2 sub-s, 2 comp-s
         -- Wait for the new input data
         when S_wait =>
         if rst='0' then
                                                         FPGA: synthesizable
            x<=xi; y<=yi; rdy<='0'; state<=S_start;
                                                         108 SLC / 9.9 ns
         end if;
                                                         2 sub-s, 2 comp-s
         -- Calculate
         when S_start =>
           if x /= y then
                                                         Can it be made better?
            if x < y then y \le y - x;
            else x \le x - y; end if;
                                                         Again the possible trade-offs
             state<=S_start;
                                                         - functional unit sharing
           else
                                                            one operation per clock step
             xo<=x; rdy<='1'; state<=S_ready;
                                                         - universal functional units
           end if;
                                                            A<B == A-B<0 / A/=B == A-B/=0
         -- Ready
         when S_ready => state<=S_wait;
                                                         - out-of-order execution
         end case;
                                                            subtracting first then decidingend process;
```
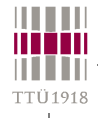

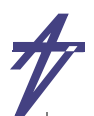

### **GCD example – universal functional units?**

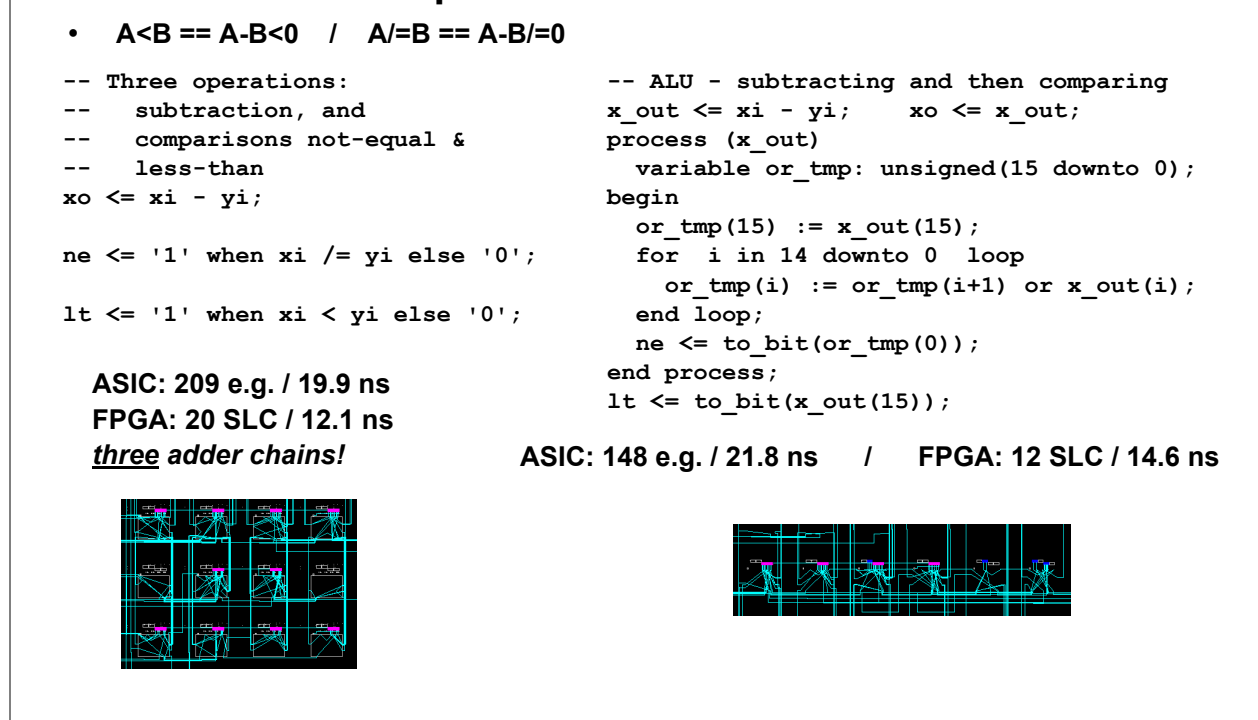

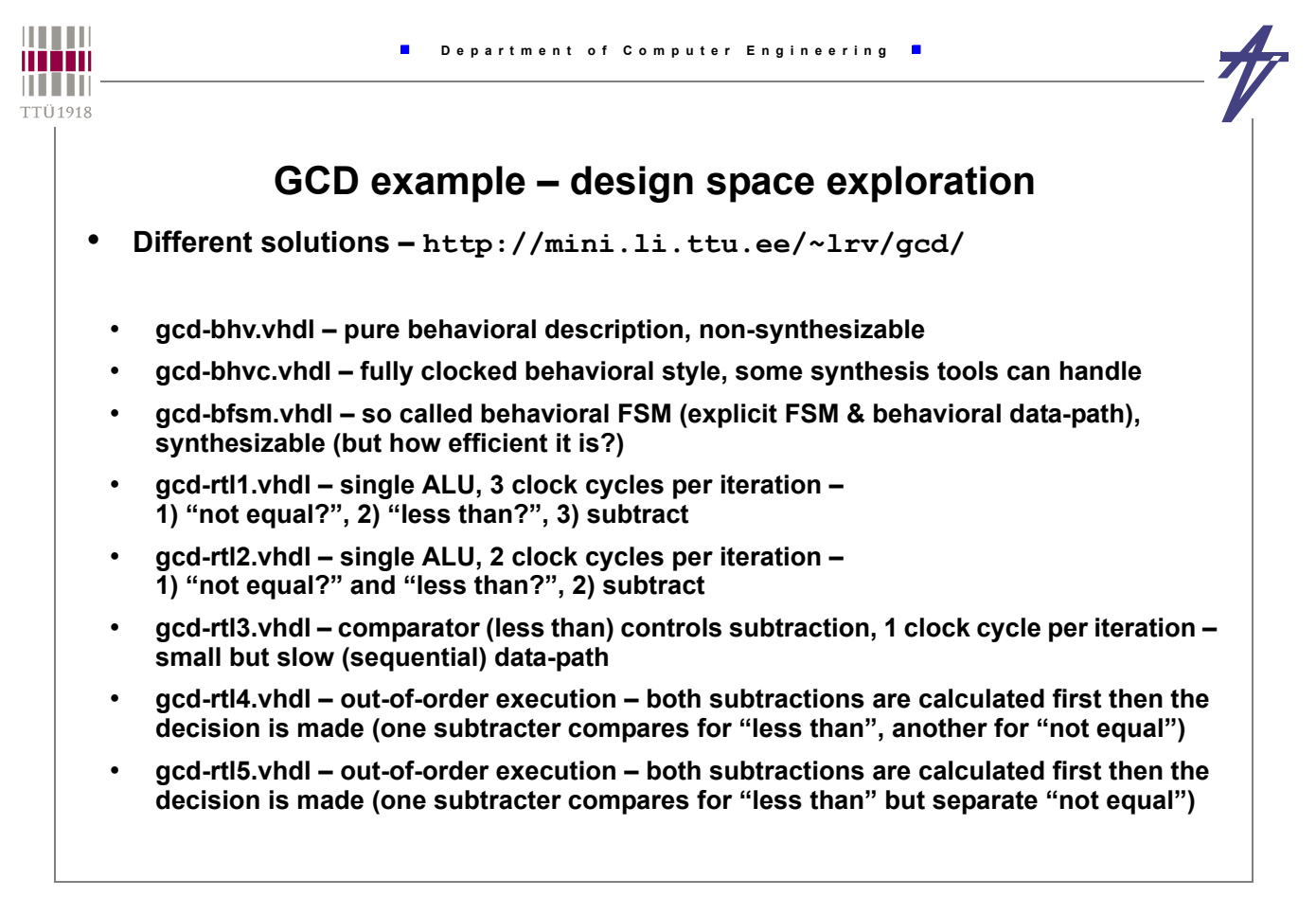

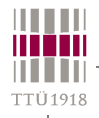

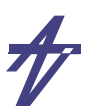

### **GCD example – single ALU, 2 clock cycles per iteration**

#### *gcd-rtl2.vhdl*

```
-- Next state function of the FSM
process (state, rst, alu_ne, alu_1t) begin<br>
ena_x <= '0';
ena_y <= '0';
ena_r <= '0';
alu_lt <= to_bi
set_rdy <= '0';
xi_yi_sel <= '0';
sub_y_x <= '0';
process (alu_o)
   next state <= state;
   case state is
 when S_wait => -- Wait for the new input data
    if rst='0' then<br>xi yi sel \le '1';
                                      ena_x <= '1'; ena_y <= '1';
         next_state <= S_start;
     end if:
    when S_start => -- Loop: ready?
     nen S_start =>     -- Low<br>if   alu_ne='1'   then<br>        if   alu_lt='1'   then
         if alu_lt='1' then next_state \leq S_sub_y_x;<br>else next_state \leq S_sub_x_y; end_if;
                    Thext_state <= S_sub_x_y; end if;
      else next_state <= S_ready;
 end if;
  when S_sub_y_x => -- Loop: y-x<br>ena_y <= '1'; sub_y_x <= '1';
      ena_y <= '1'; sub_y_x <= '1';
 next_state <= S_start;
  when S\_sub_x y \Rightarrow -Loop: x-y<br>ena_x <= '1'; sub_y_x <= '0';
       next_state <= S_start;
  when S_{\text{read}} => - Ready<br>ena_r \le '1'; set_rdy \le '1';
      next_state <= S_wait;
    end case;
end process;
```
**-- ALU: subtract / less-than / not-equal alu\_o <= alu\_1 - alu\_2; alu\_lt <= to\_bit(alu\_o(15)); variable or\_tmp: unsigned(15 downto 0); begin**  $or$   $tmp(15) := all_0(15);$  **for i in 14 downto 0 loop**  $\texttt{or\_tmp(i)} := \texttt{or\_tmp(i+1)} \texttt{ or all\_o(i)} \texttt{;}$  **end loop;** alu ne  $\leq$  to bit(or tmp(0)); **end process; -- Multiplexers x\_i <= xi when xi\_yi\_sel='1' else alu\_o; y\_i <= yi when xi\_yi\_sel='1' else alu\_o; alu\_1 <= y when sub\_y\_x='1' else x; alu\_2 <= x when sub\_y\_x='1' else y; -- Registers process begin wait on clk until clk='1'; state <= next\_state; if ena\_x='1'** then  $x \le x_i$ ; end if;<br> **if** ena\_y='1' then  $y \le y_i$ ; end if;<br> **if** ena\_r='1' then  $x \circ \le x$ ; end if;  **rdy <= set\_rdy; end process;**

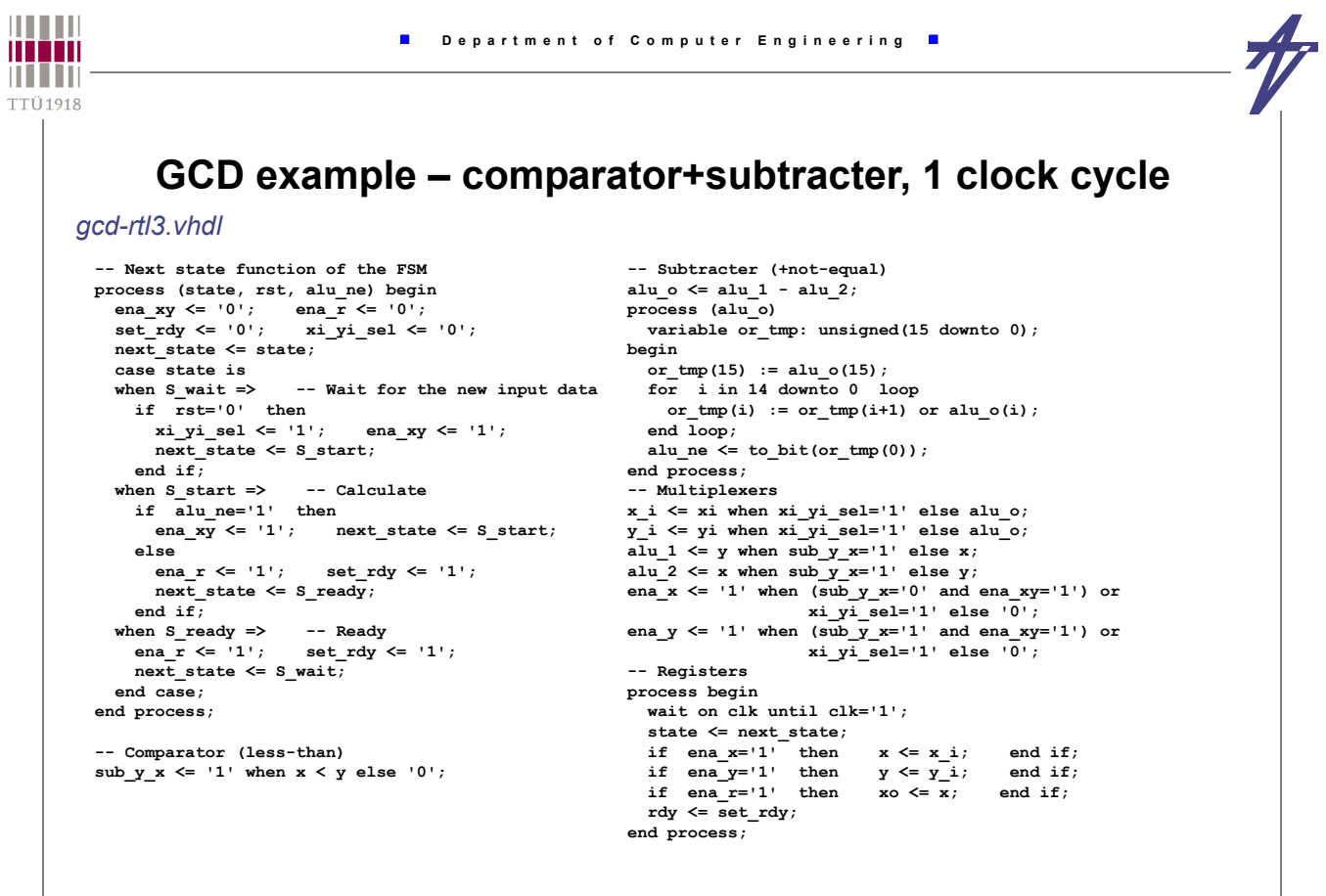

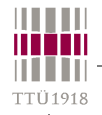

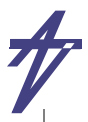

### **GCD example – out-of-order execution (2 sub-s)**

*gcd-rtl5.vhdl*

```
-- Next state function of the FSM
process (state, rst, alu_ne) begin
   ena_xy <= '0'; ena_r <= '0';
 set_rdy <= '0'; xi_yi_sel <= '0';
   next_state <= state;
   case state is
    -- Wait for the new input data
   when S_wait =>
     if rst='0' then
      xi_yi_ sel <= '1'; ena_xy <= '1';
      next state <= S start;
     end if;
     -- Calculate
   when S_start =>
     if alu_ne='1' then
      ena_xy <= '1';
        next_state <= S_start;
    else \overline{\qquad} ena_r \leq '1';
                           ena_r <= '1'; set_rdy <= '1';
     next_state <= S_ready;
 end if;
   -- Ready
  when S<sub>ready</sub> =><br>enar <= '1';
                          ena_r <= '1'; set_rdy <= '1';
    next state <= S wait;
   end case;
end process;
```
**-- Subtracter (x-y) / comparator (x<y) alu\_o1 <= x - y; sub\_y\_x <= '1' when alu\_o1(alu\_o1'high)='1' else '0'; -- Subtracter (y-x) alu\_o2 <= y - x; -- Comparator (y/=x) alu\_ne <= '1' when x /= y else '0'; -- Multiplexers x\_i <= xi when xi\_yi\_sel='1' else alu\_o1; y\_i <= yi when xi\_yi\_sel='1' else alu\_o2; ena\_x <= '1' when (sub\_y\_x='0' and ena\_xy='1') or xi\_yi\_sel='1' else '0'; ena\_y <= '1' when (sub\_y\_x='1' and ena\_xy='1') or xi\_yi\_sel='1' else '0'; -- Registers process begin wait on clk until clk='1'; state <= next\_state; if ena\_x='1'** then  $x \le x_i$ ; end if;<br> **if** ena\_y='1' then  $y \le y_i$ ; end if;<br> **if** ena\_r='1' then  $x \circ \le x$ ; end if;  **rdy <= set\_rdy; end process;**

© Peeter Ellervee / Kalle Tammemäe hdl - synthesis - 39

 **Department of Computer Engineering**

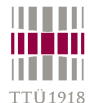

# **GCD example – synthesis results**

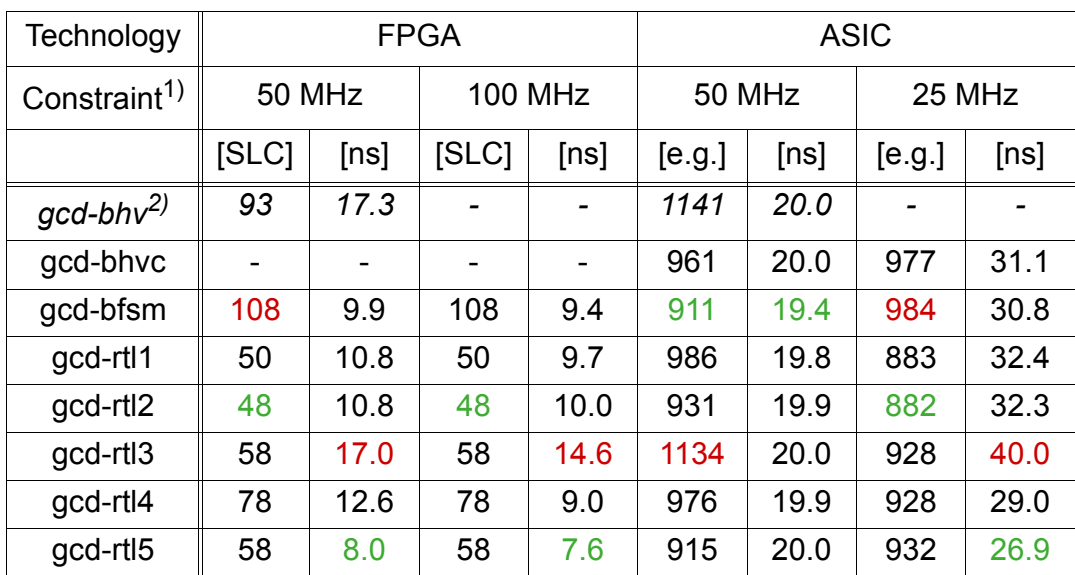

1) Clock period was the only constraint

<sup>2)</sup> gcd-bhv was synthesized using the help of prototype HLS tool xTractor

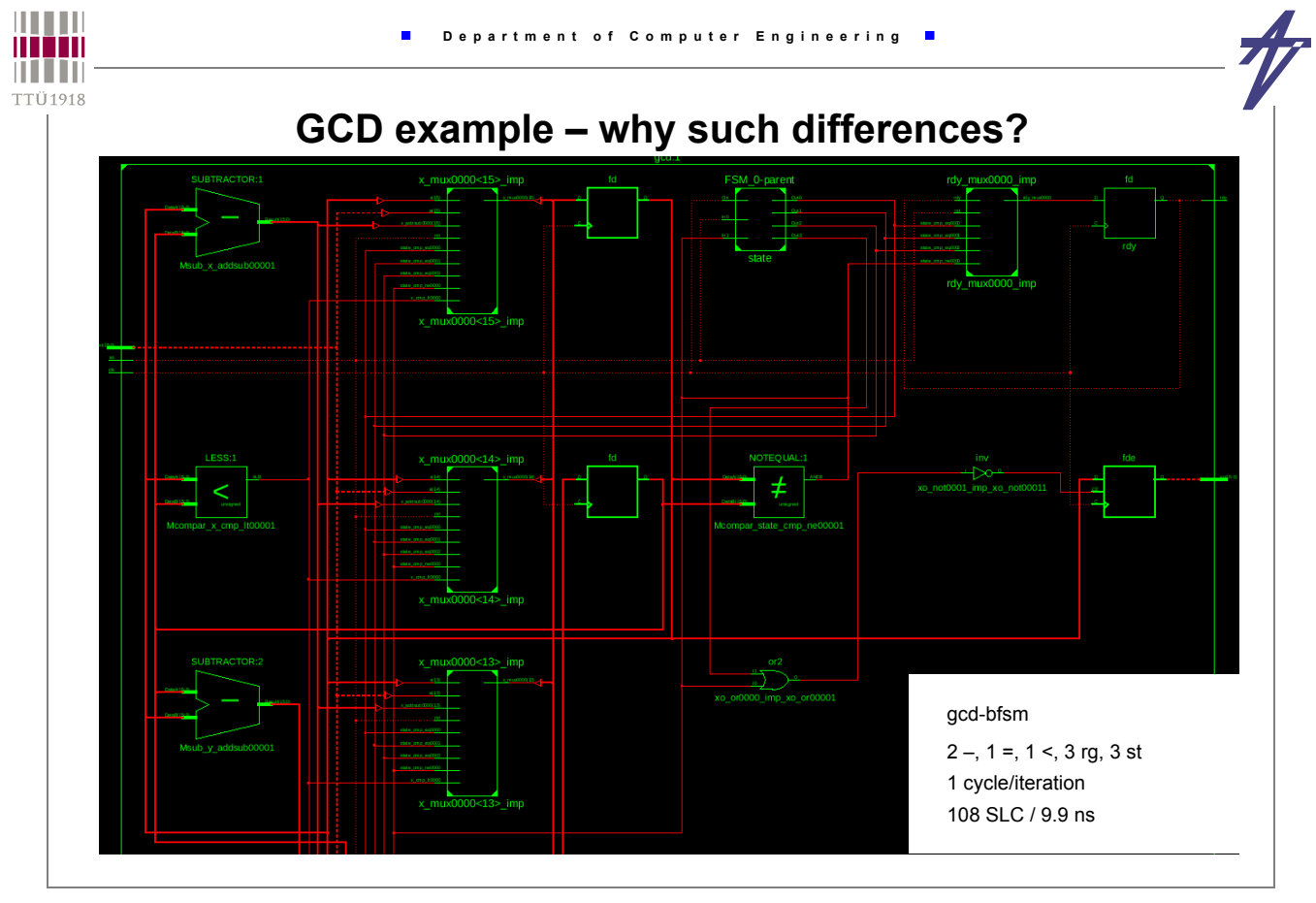

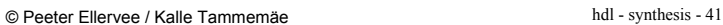

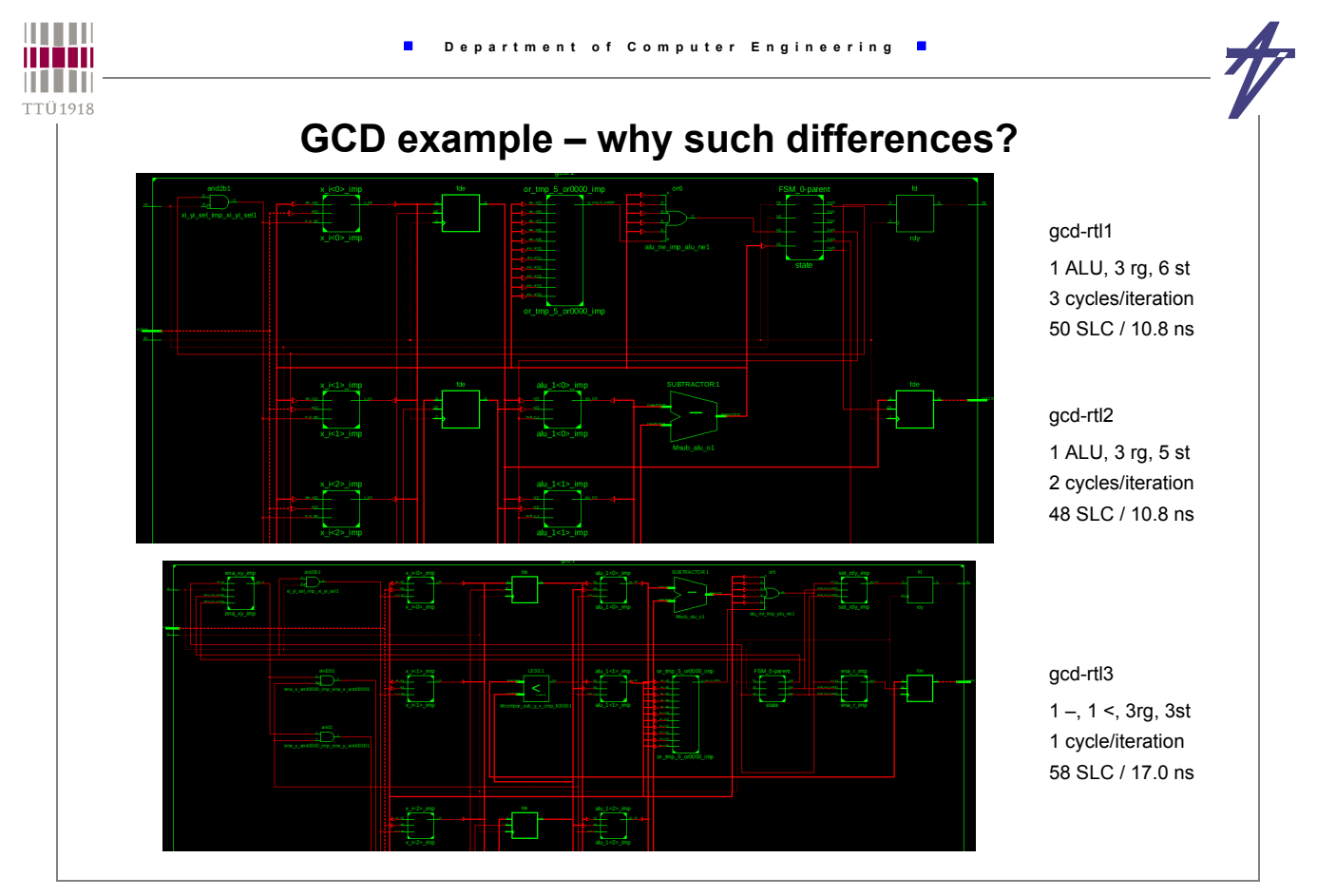

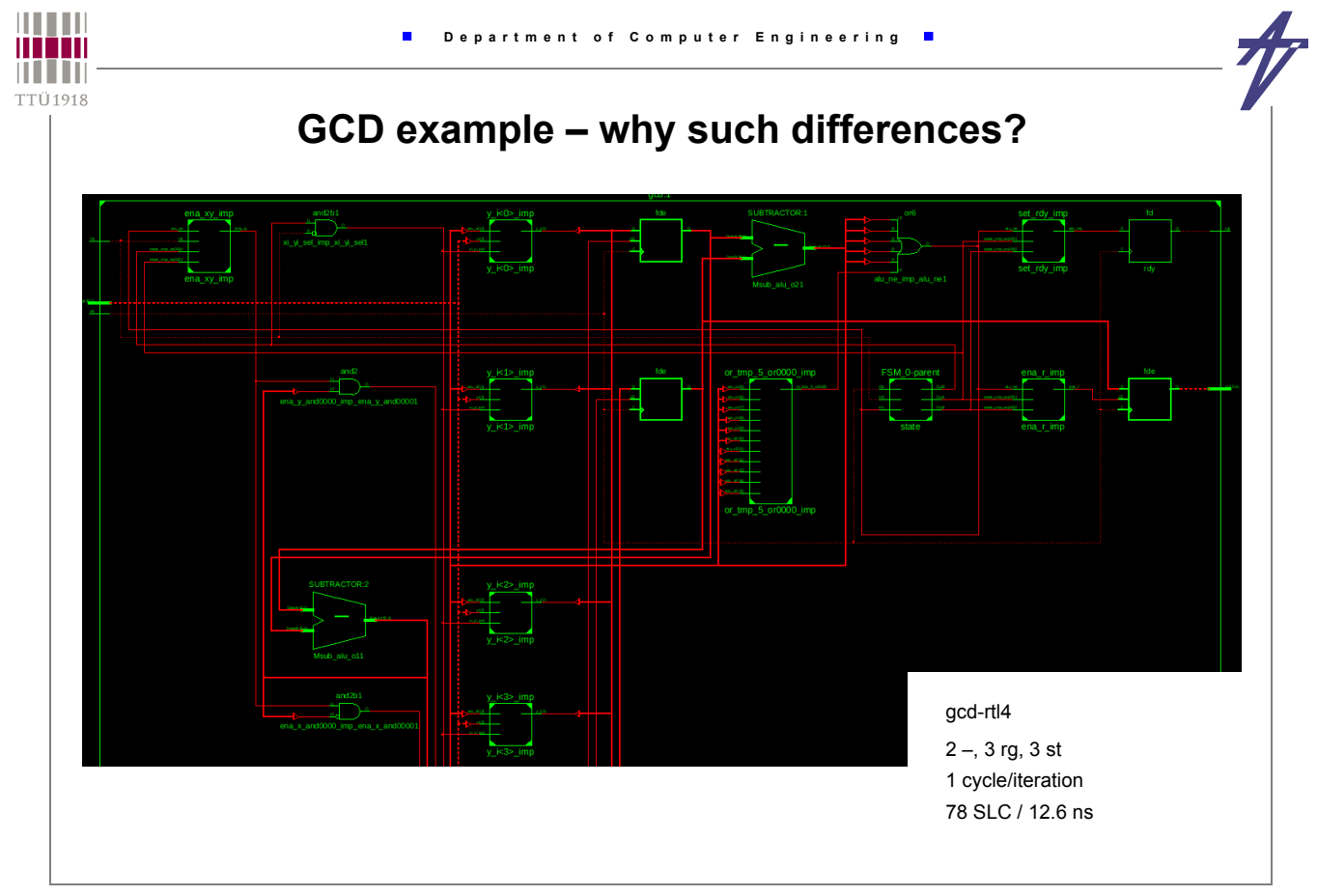

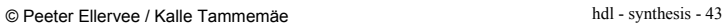

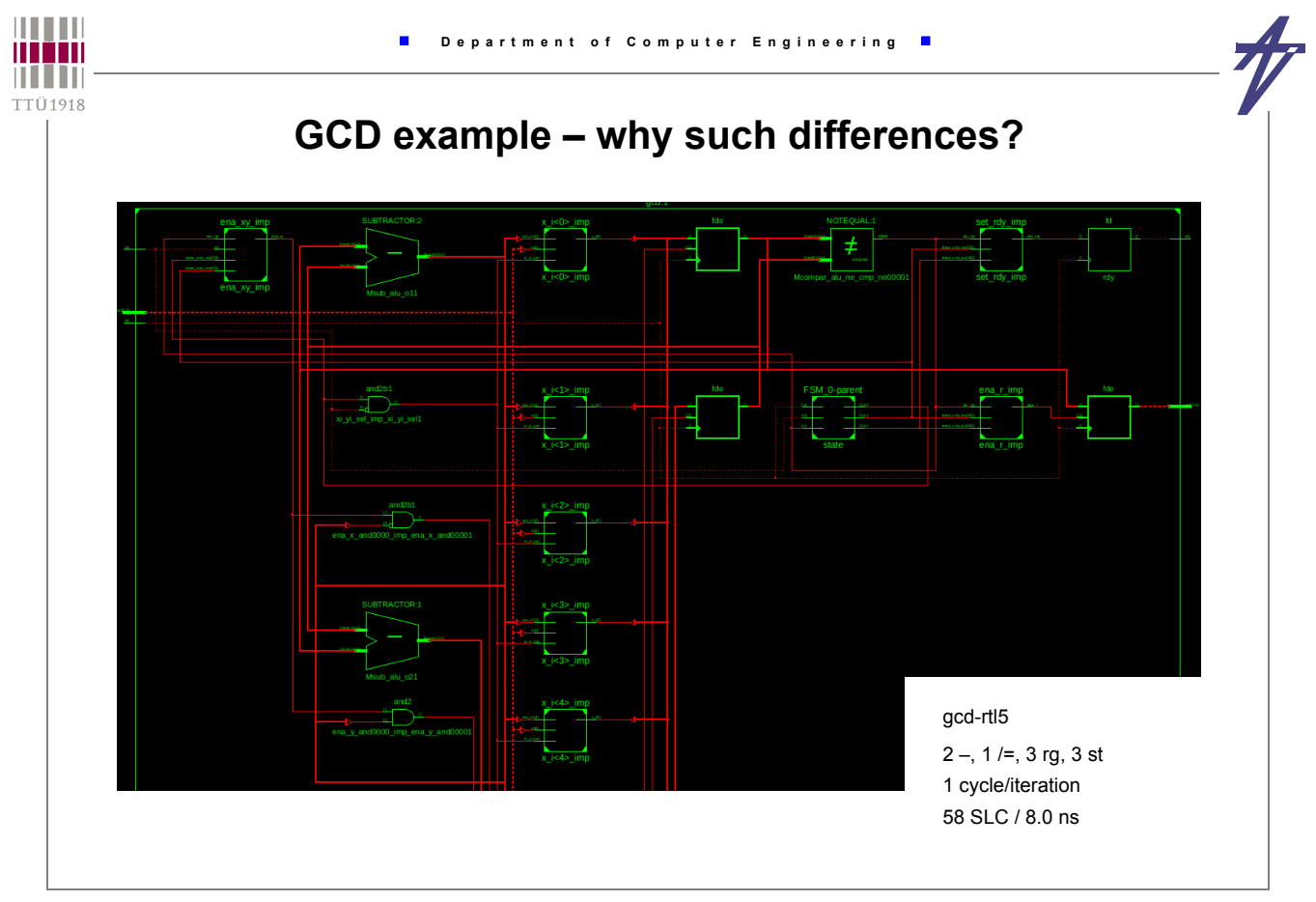